## Seamless Astronomy Alyssa A. Goodman

Harvard-Smithsonian Center for Astrophysics Initiative in Innovative Computing @ Harvard

#### Collaborators

Harvard-Smithsonian Center for Astrophysics & SEAS: Alberto Accomazzi, Eli Bressert, Douglas Burke, Rahul Davé, Pepi Fabbiano, Michael Kurtz, Gus Muench, Pavlos Protopapas Massachusetts General Hospital: Tim Clark & Sudeshna Das Microsoft Research: Jonathan Fay, Curtis Wong RPI: Jim Hendler & Deborah McGuinness STScl:Alberto Conti & Carol Christian UCLA: Christine Borgman

#### Seamless Astronomy

www.cfa.harvard.edu/~agoodman and worldwidetelescope.org

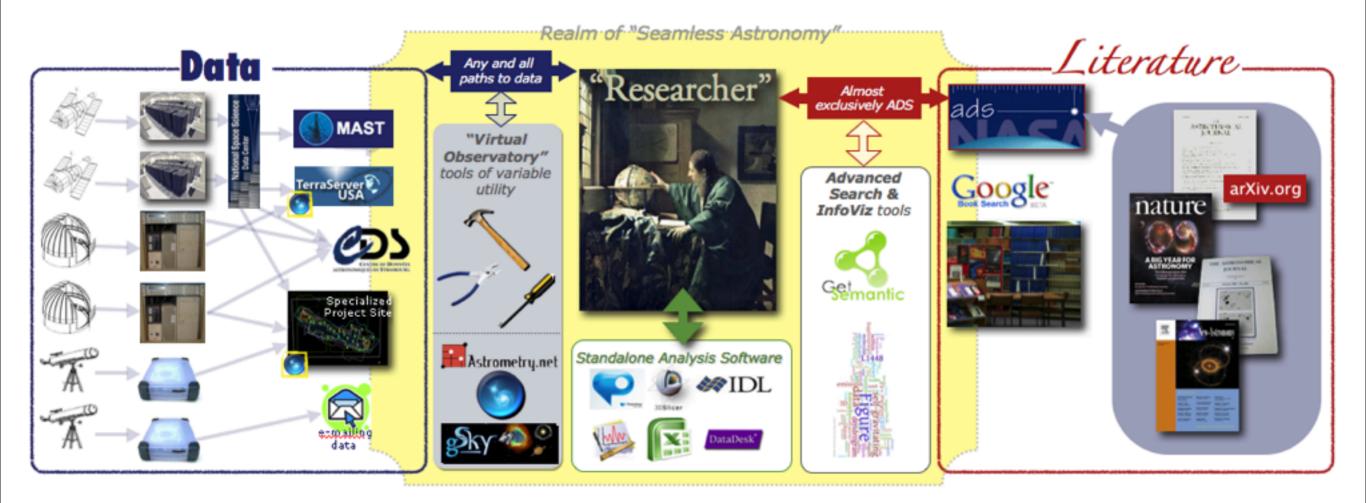

# What (the) "Virtual Observatory" meant/means/should mean to...

## Jim Gray & Alex Szalay Typical Astronomers Today

#### Me

### Astronomers who travel & use facebook...

### Astronomers & the V.O. c. 2006

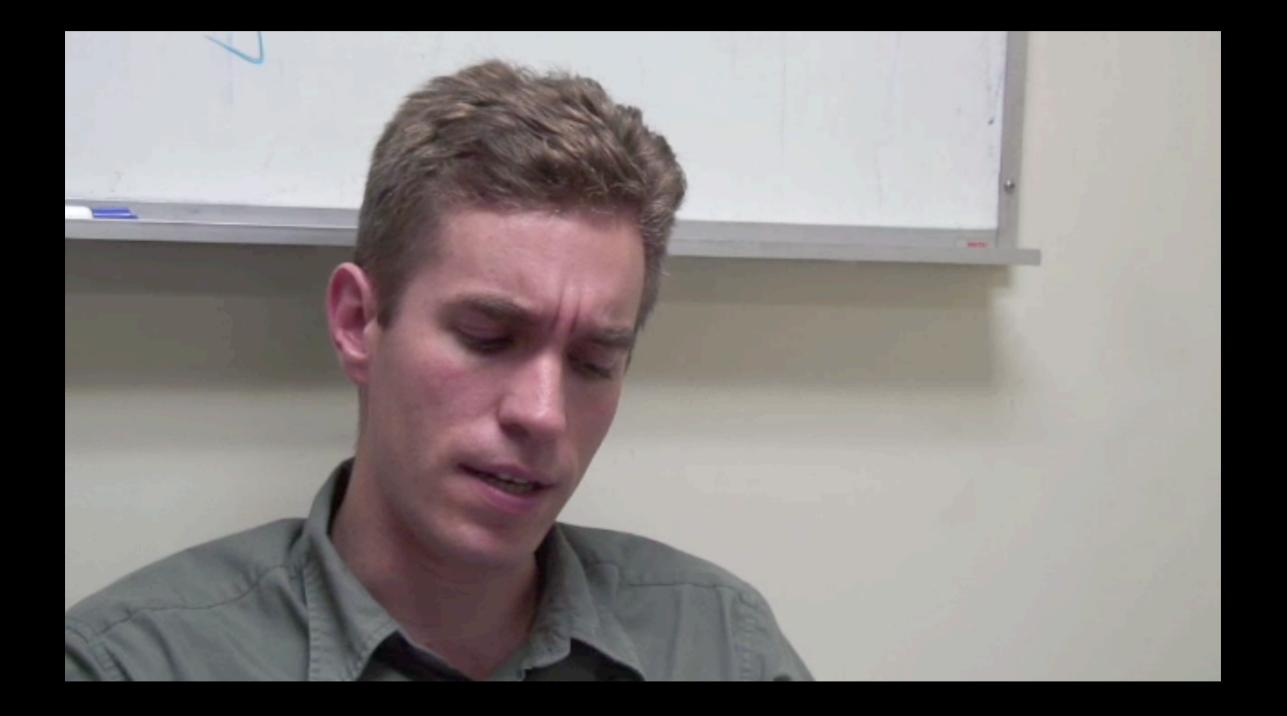

## astrobitz?

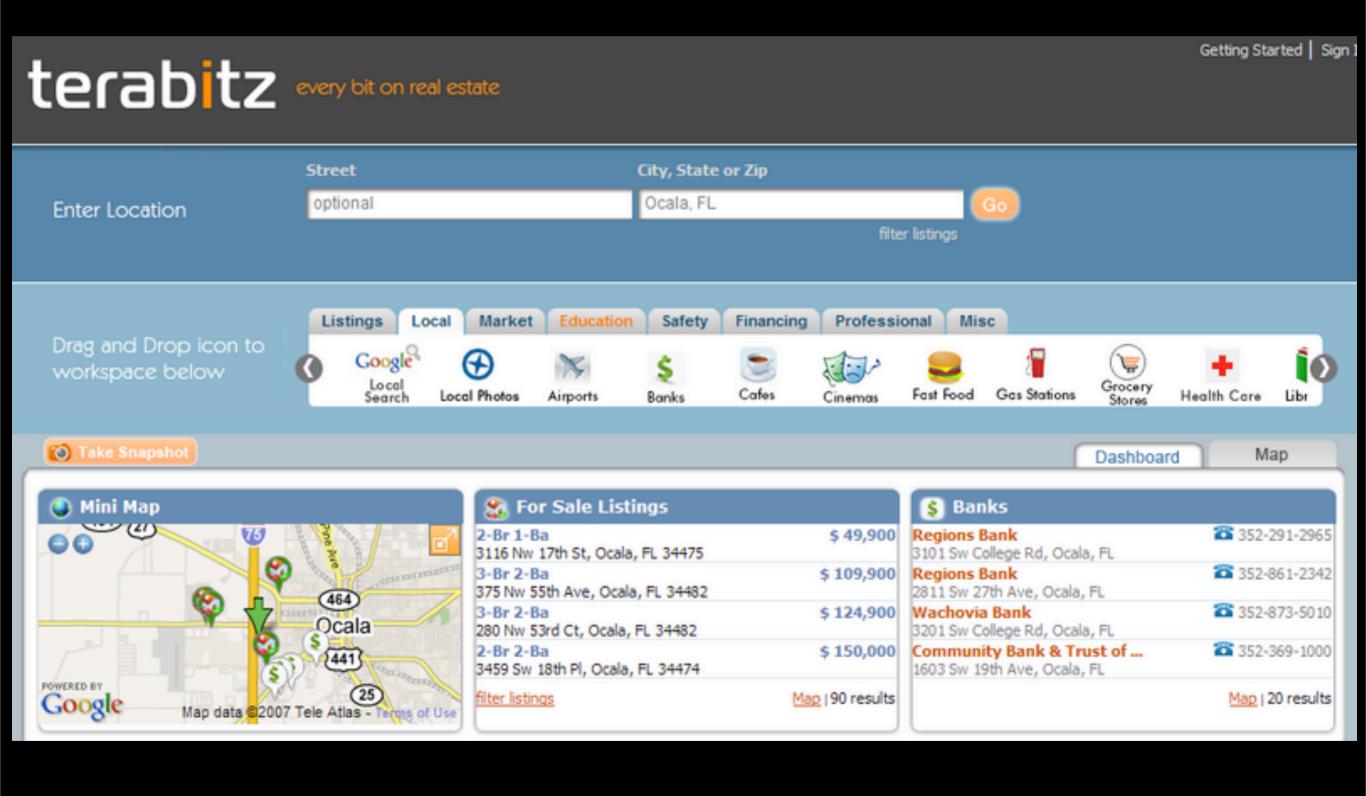

## Seamlastrebitzhomy

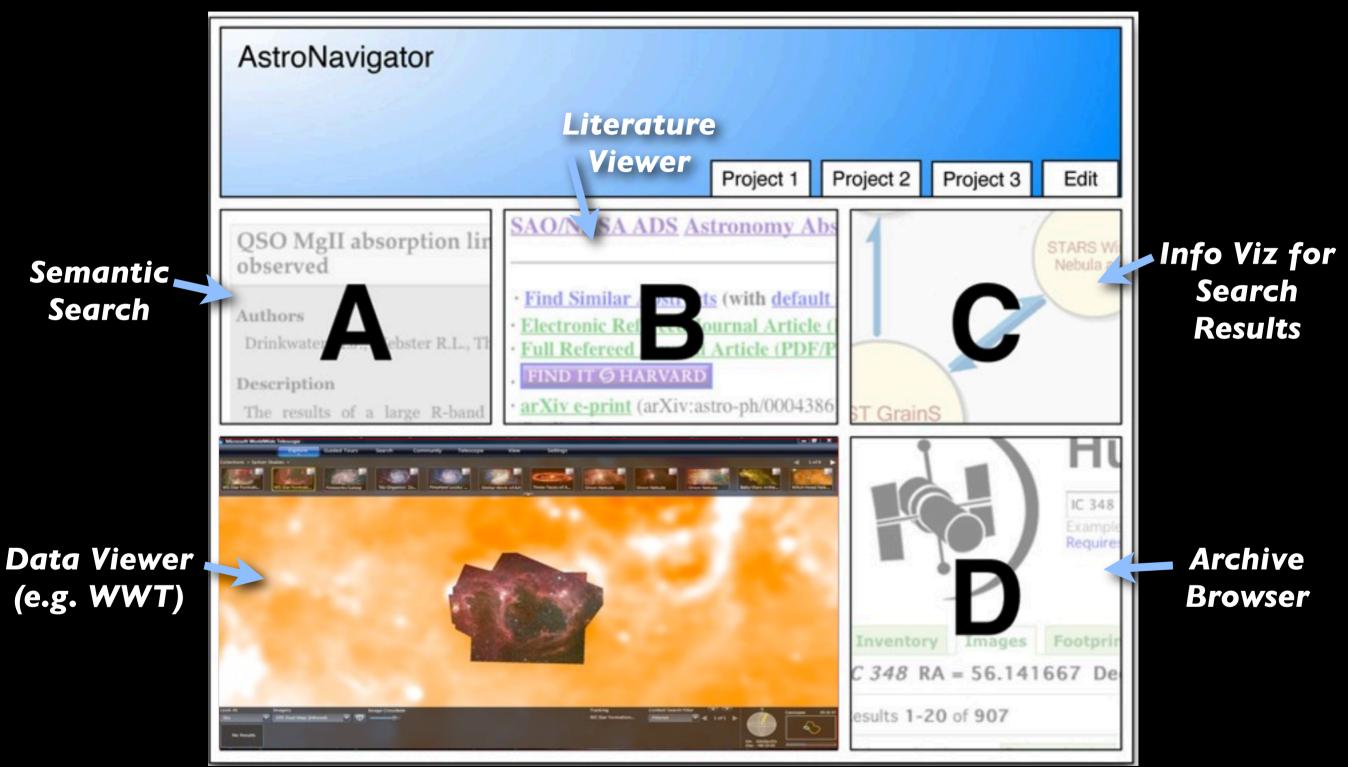

Mockup based on work of Eli Bressert, excerpted from NASA AISRP proposal by Goodman, Muench, Christian, Conti, Kurtz, Burke, Accomazzi, McGuinness, Hendler & Wong, 2008

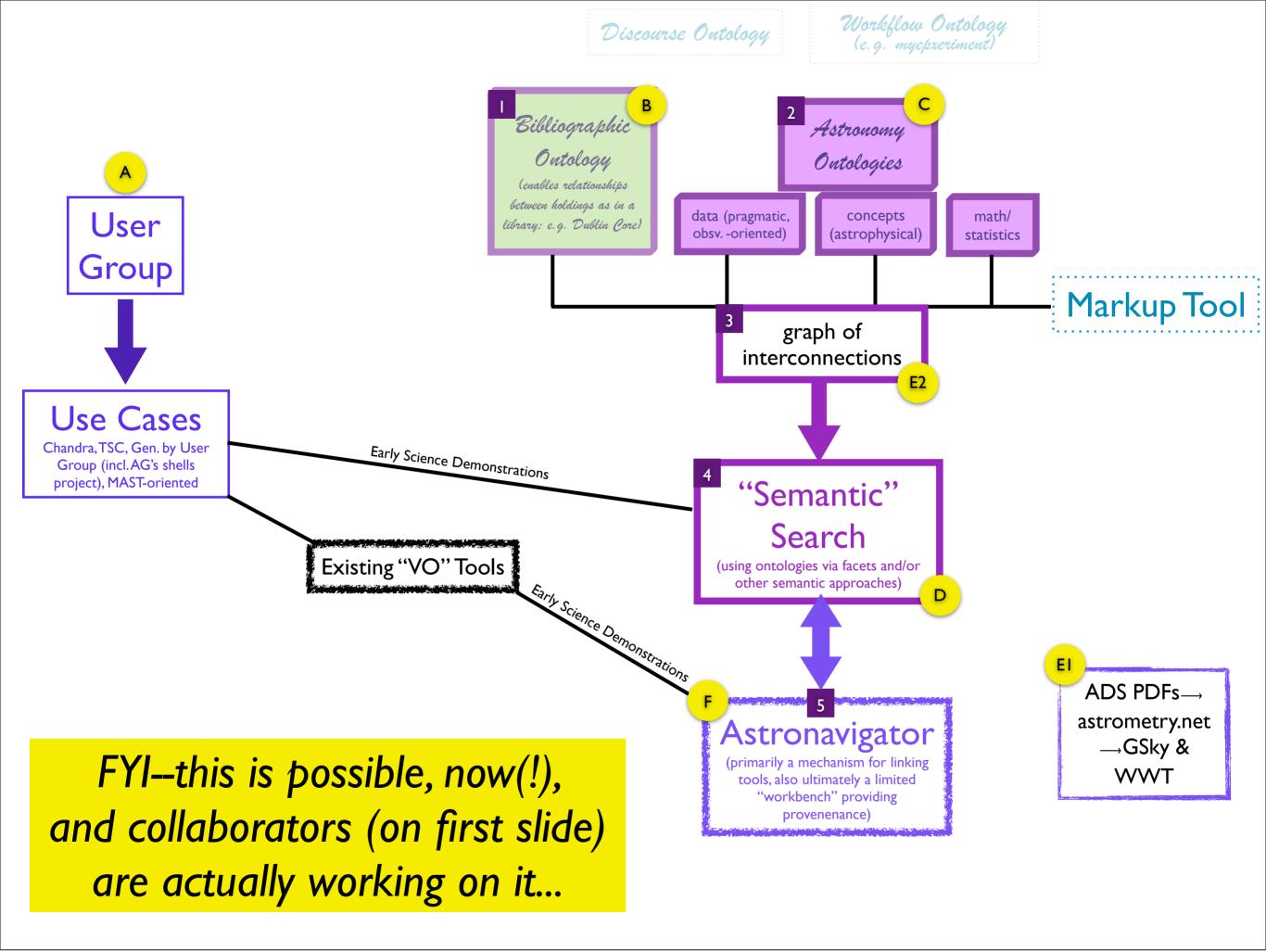

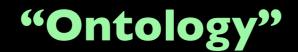

#### "GIS/Layering"

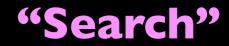

## What's needed?

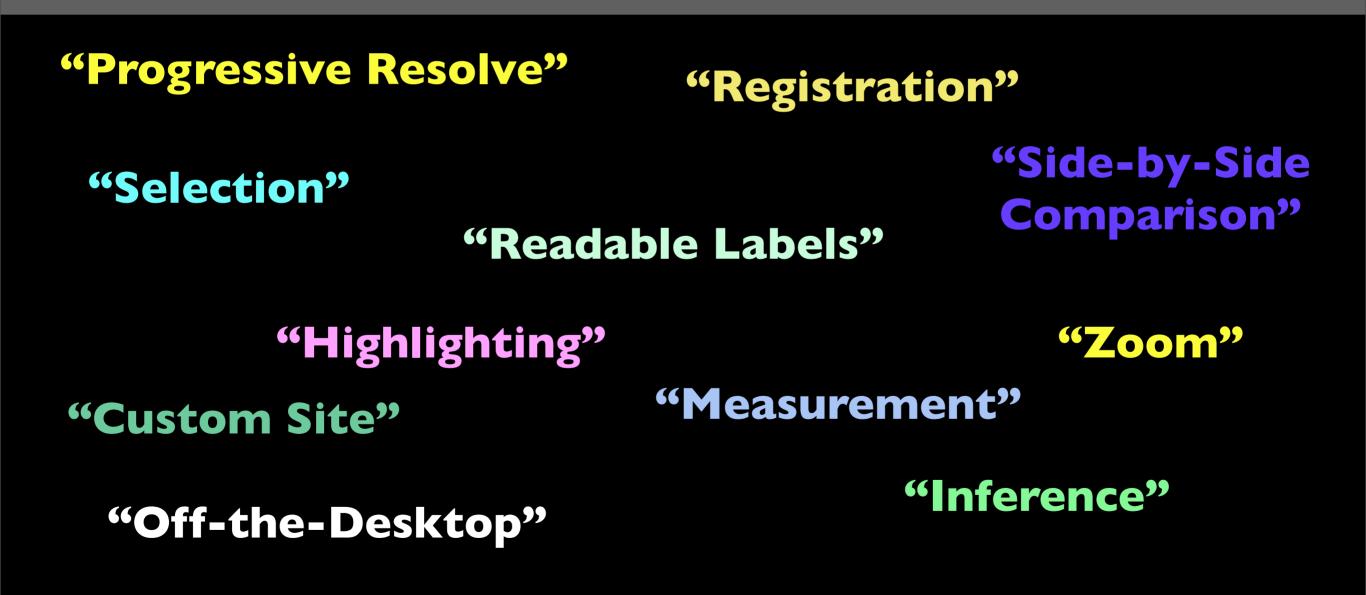

...and how to explain all that to Astronomers?

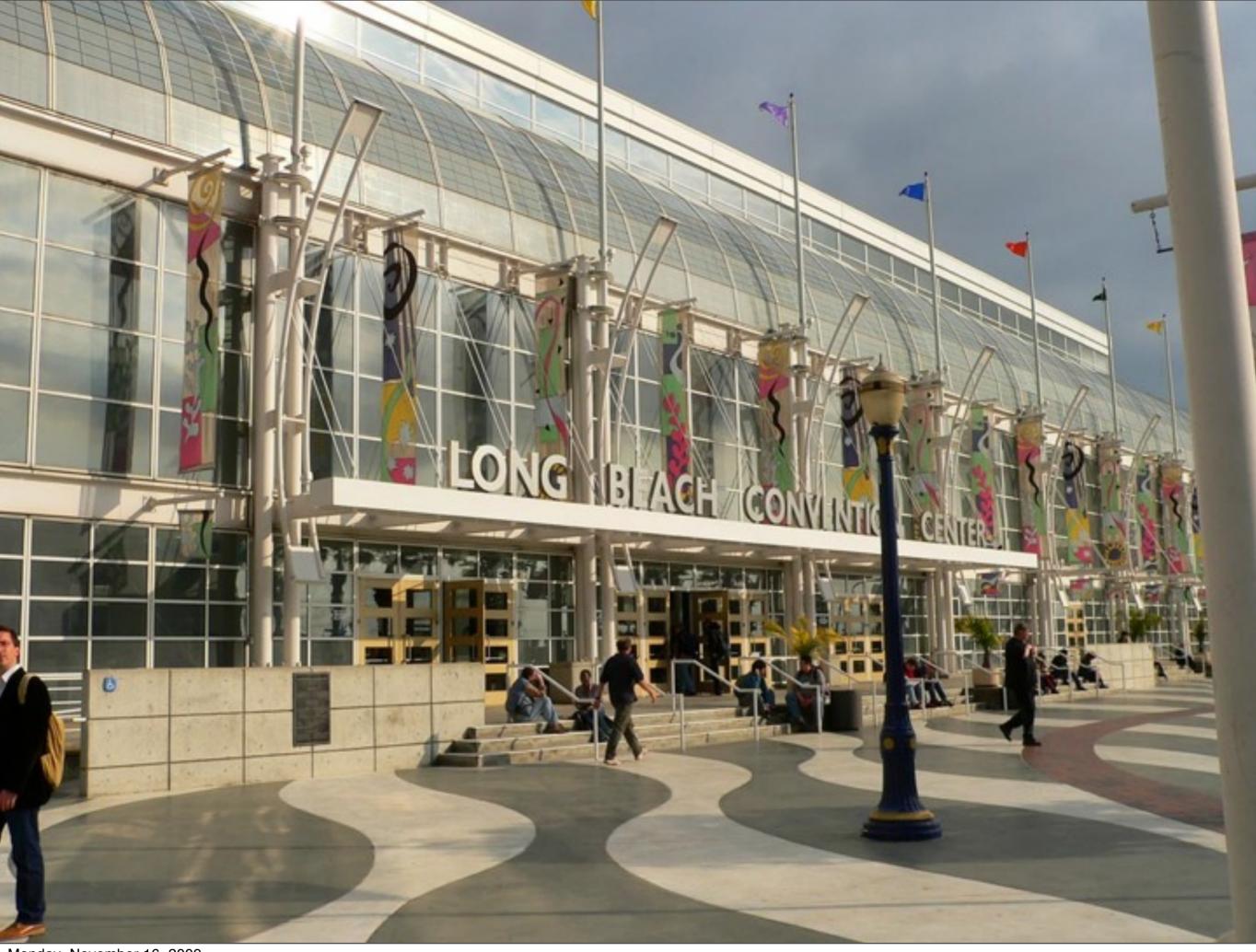

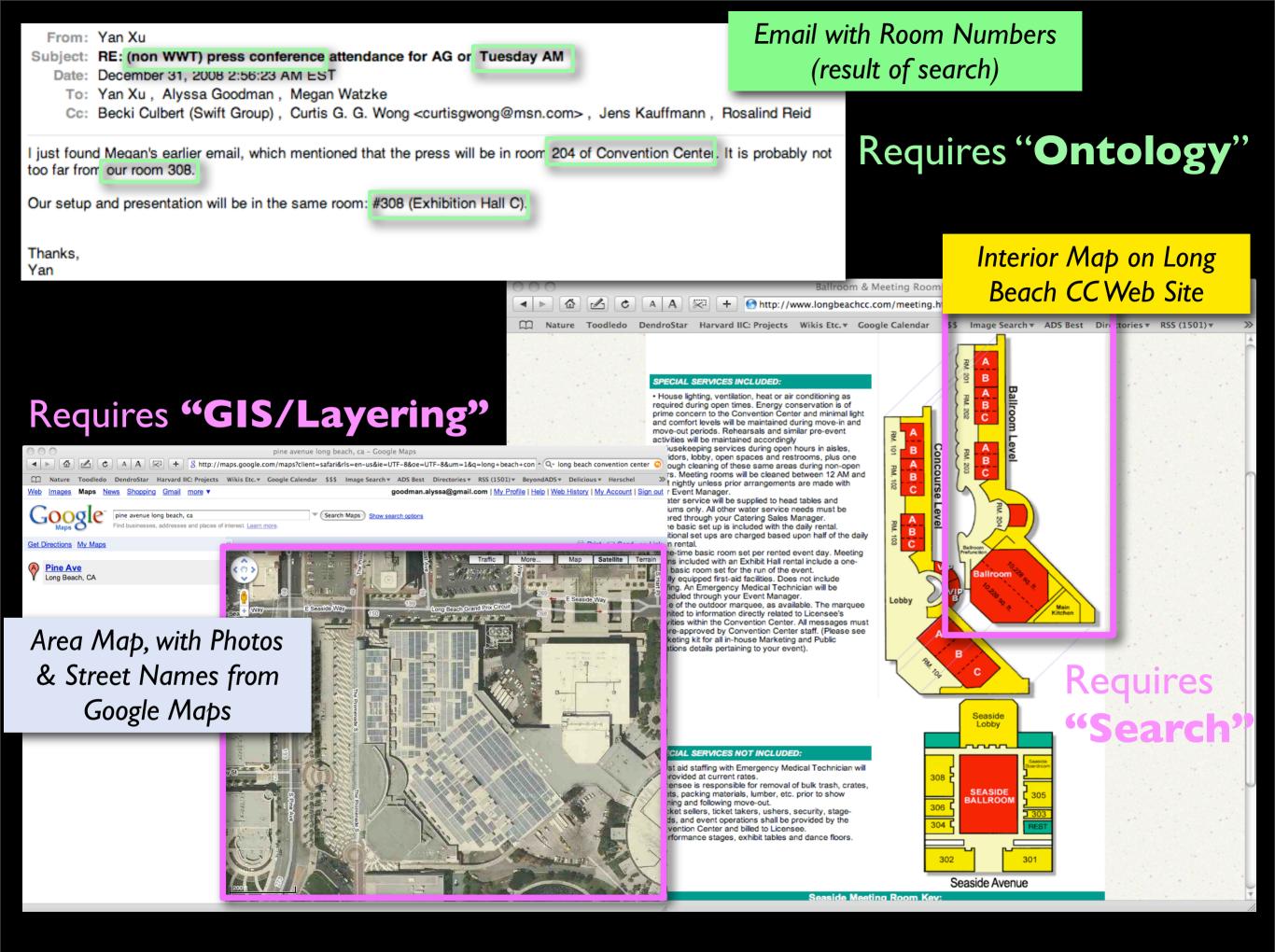

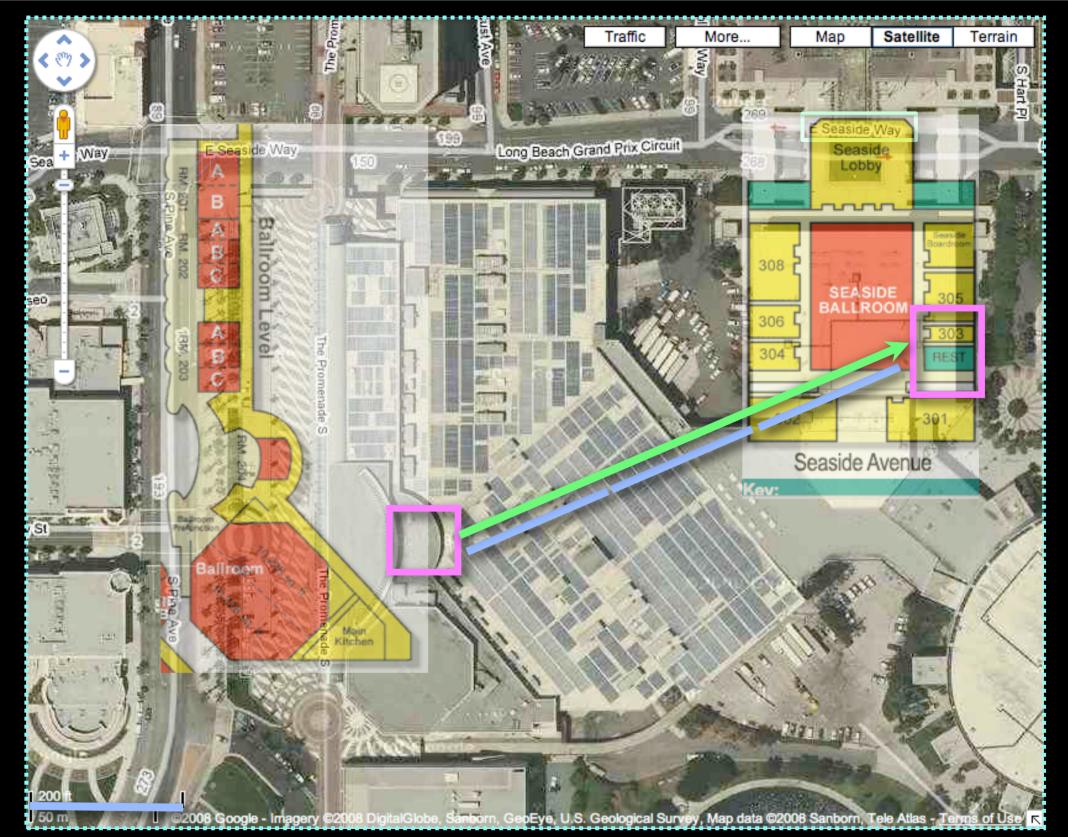

#### ...requires: "Selection"; "Registration"; "Readable Labels"; "Highlighting"; & "Measurement"

in order to yield: "Inference": ... Wow, that's about 600 feet, hope we can change the room!

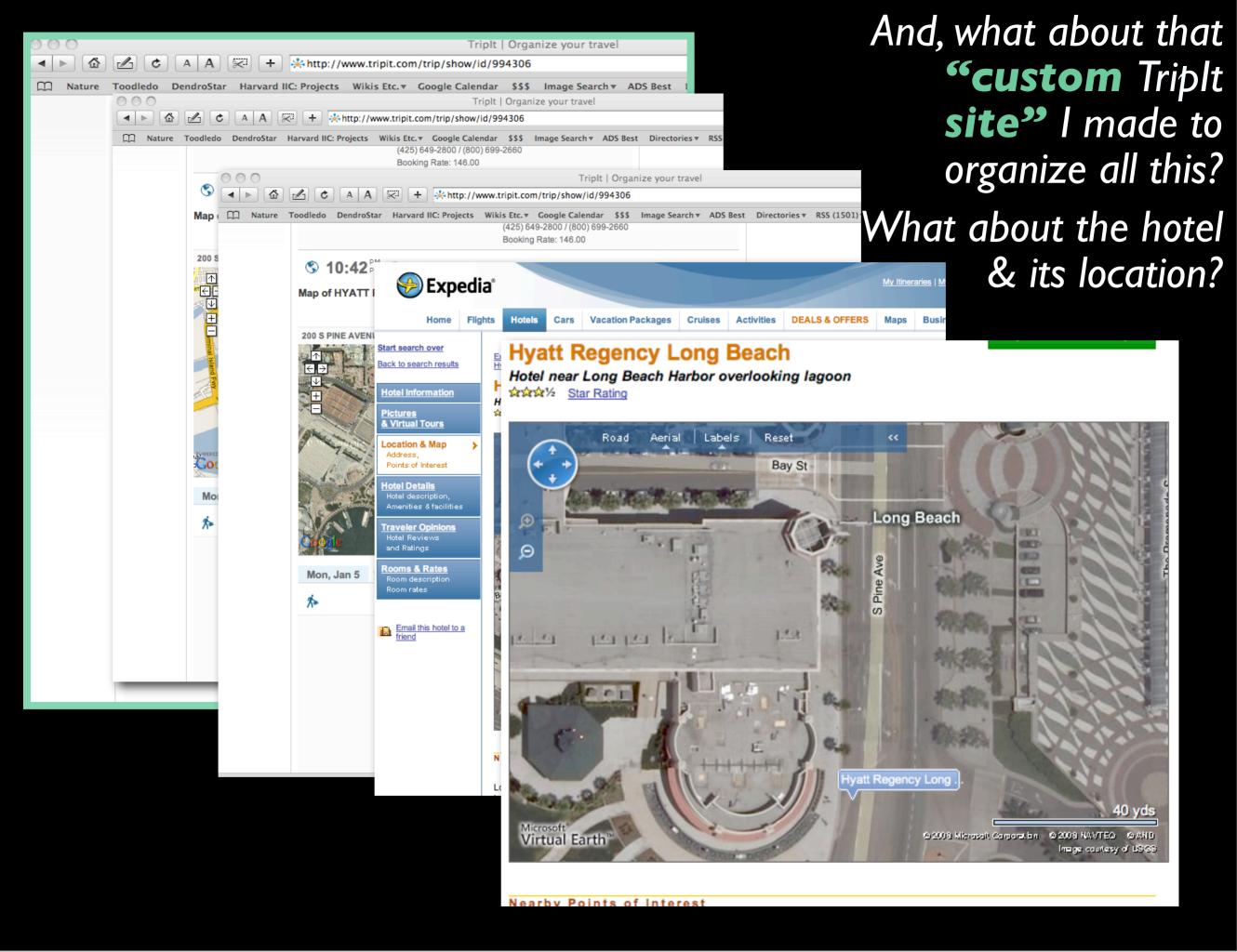

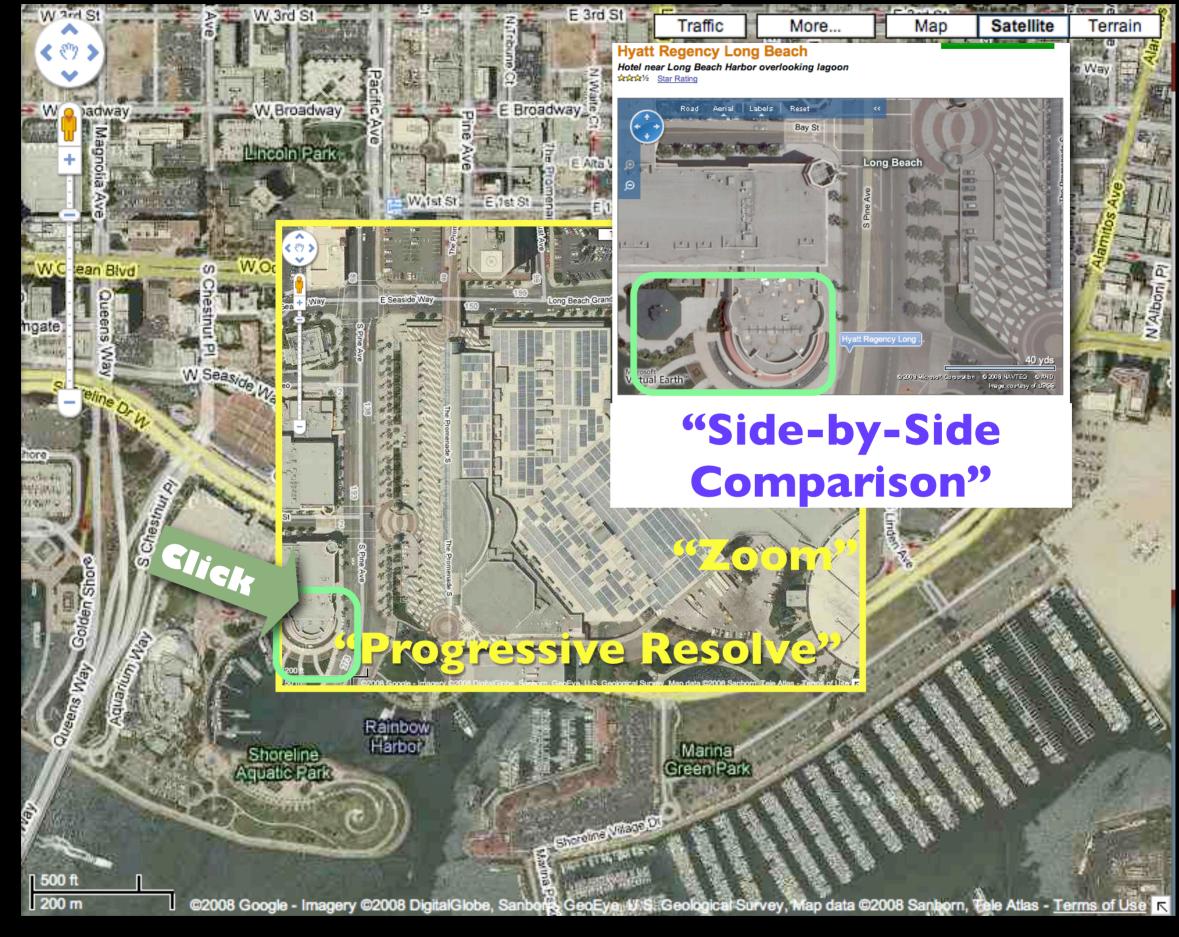

"Inference": ... Oh, that building with the funky paths outside is the Hyatt... what if I...

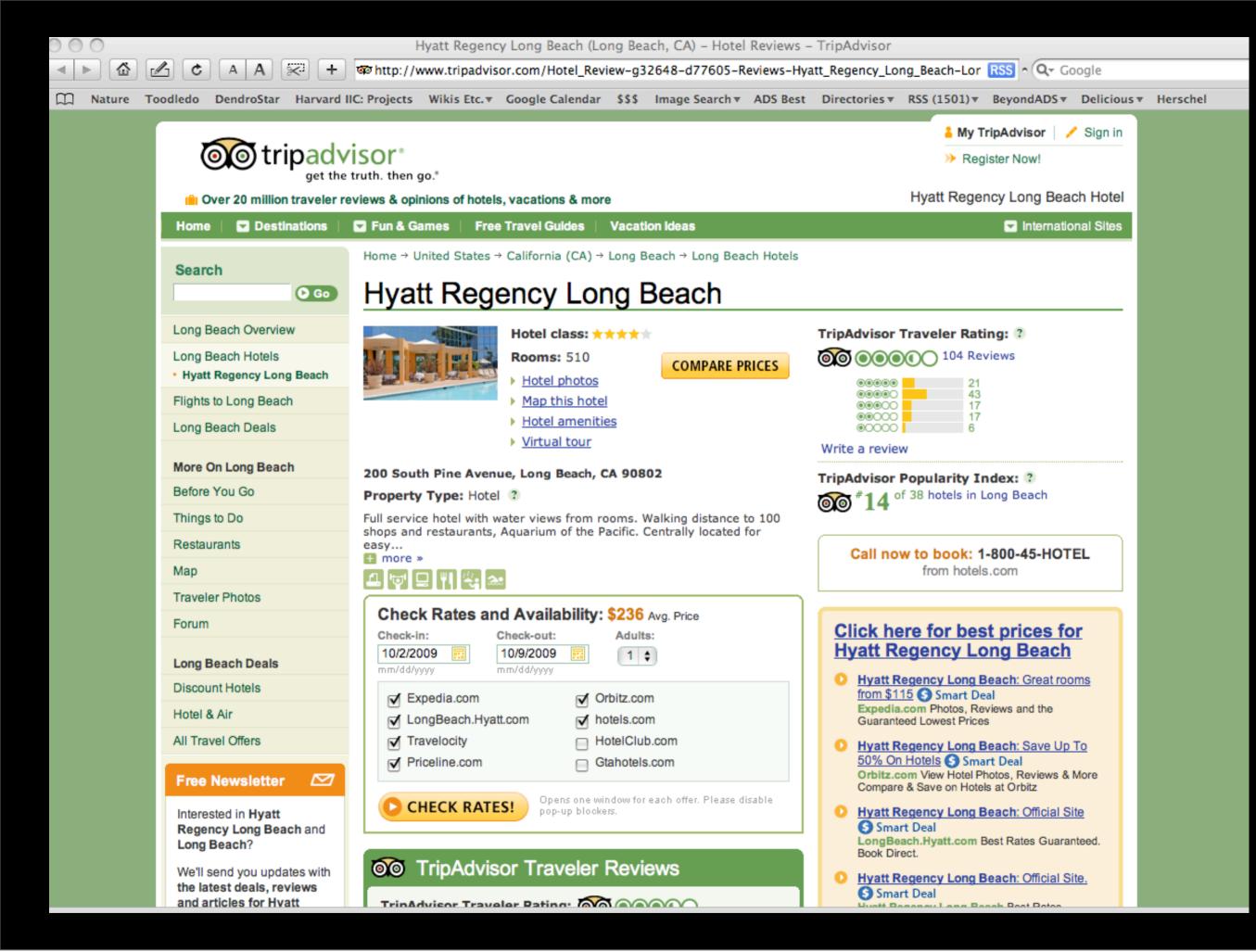

## What's possible now?

**"Progressive Resolve"** "Zoom" "Search" "Selection" "GIS/Layering" "Registration"

"Side-by-Side **Comparison**" "Readable Labels" "Highlighting" "Custom Site" "Inference"

#### "Off-the-Desktop"

"Ontology"

"Measurement"

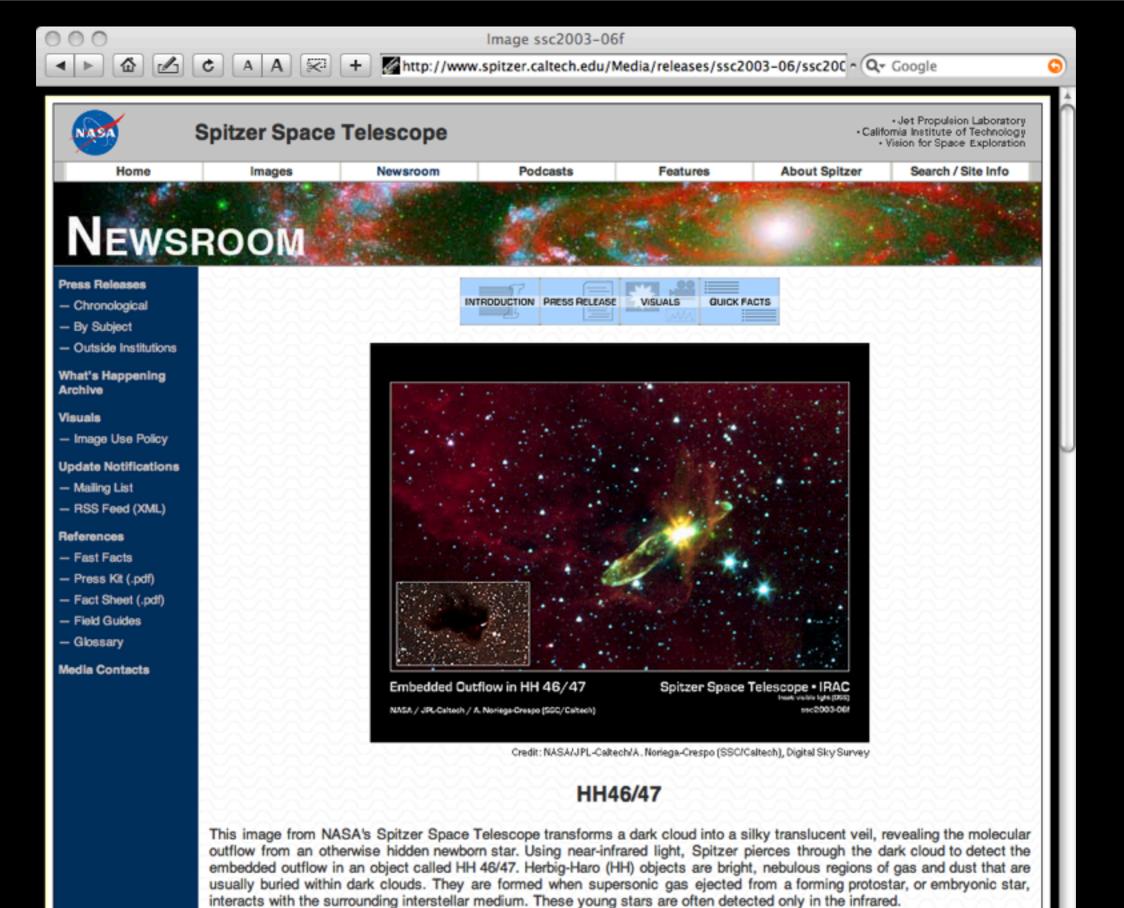

The Spitzer image was obtained with the infrared array camera. Emission at 3.6 microns is shown as blue, emission from 4.5 and 5.8 microns has been combined as green, and 8.0 micron emission is depicted as red.

LILL AC/AT is a striking anomala of a low many protostar significant and aroting a hindlar artur aided autilow. The control

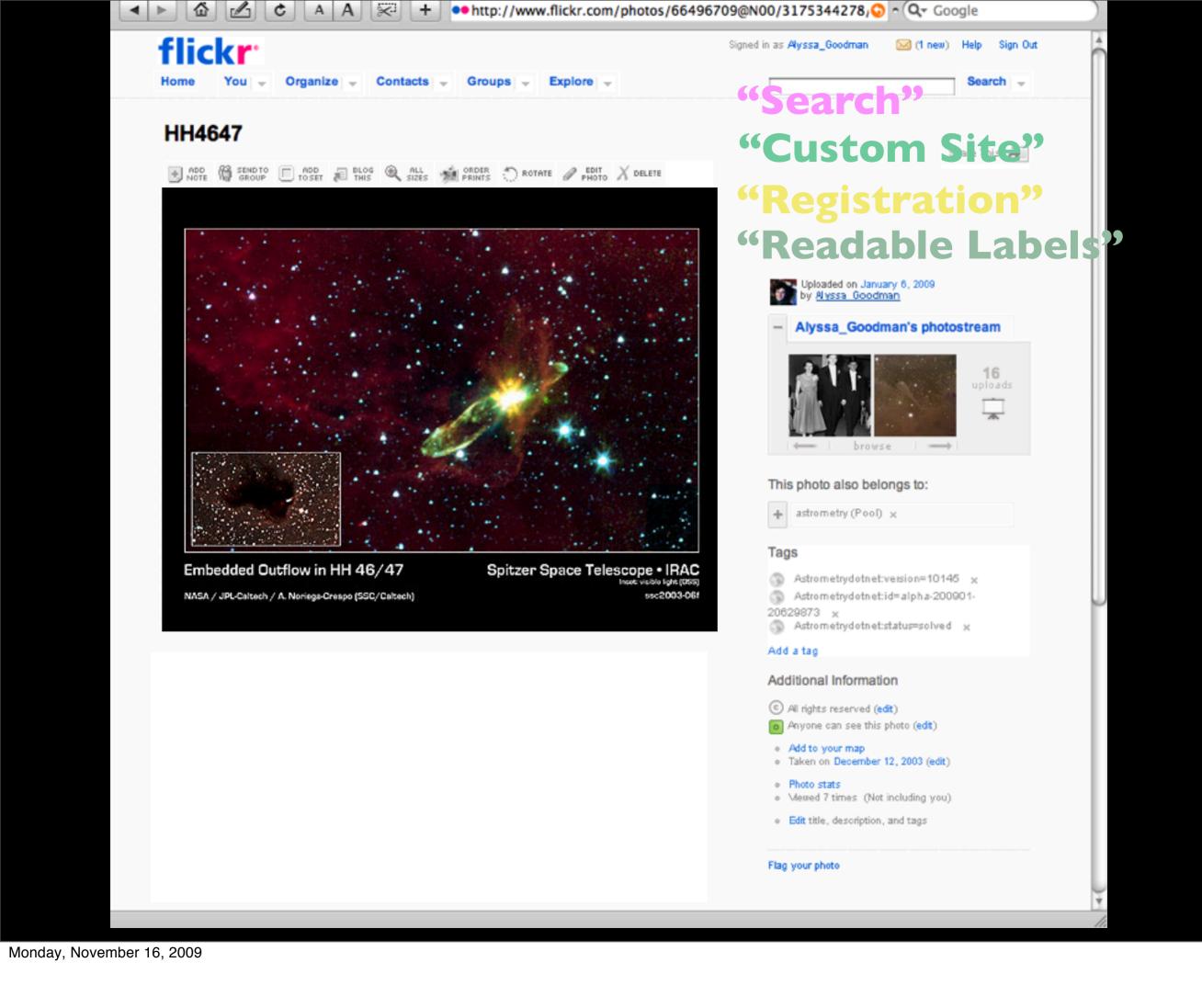

### WWT Silverlight "Alpha"

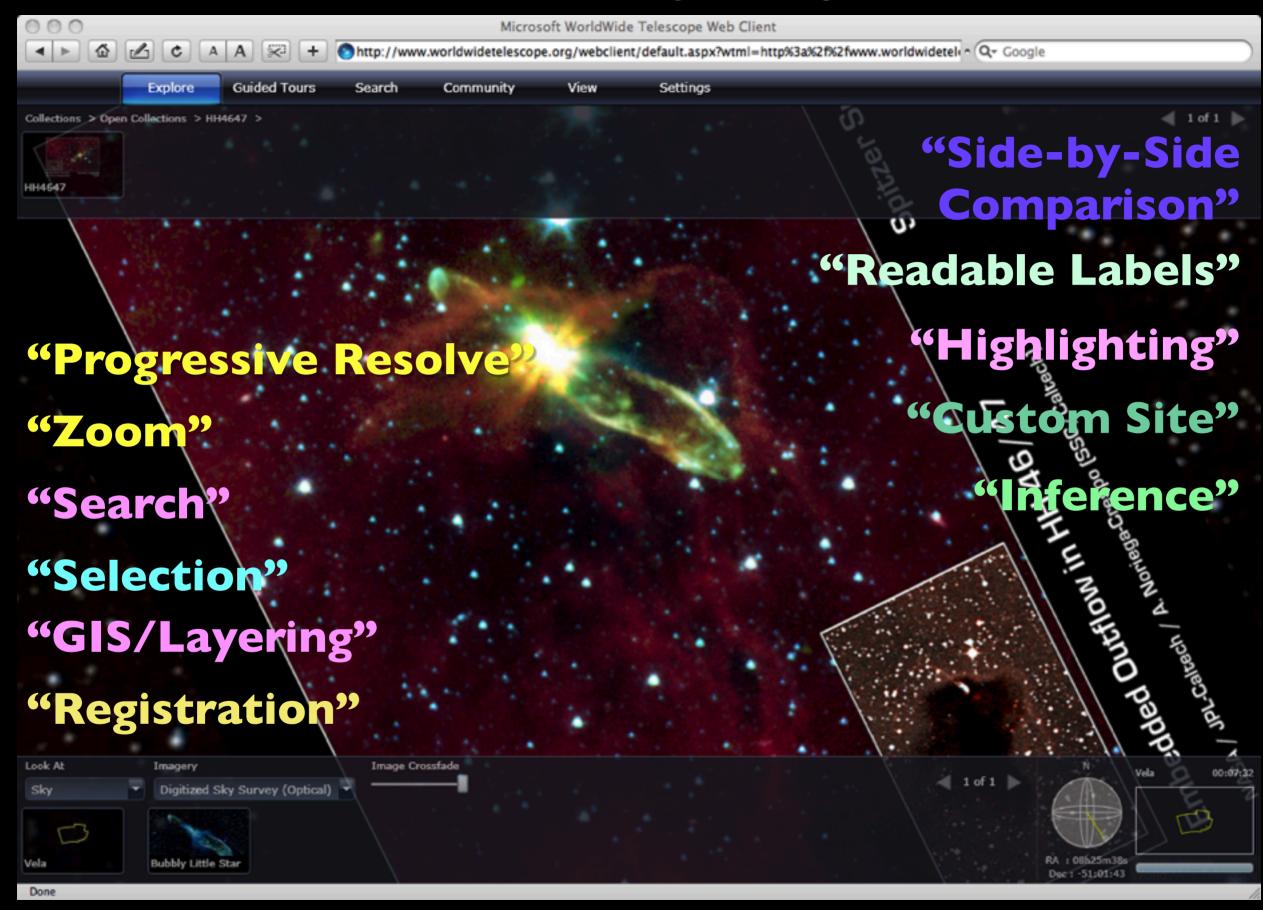

## And to go fully "seamless"?

- "Progressive Resolve"
- "Zoom"
- "Search"
- "Selection"
- "GIS/Layering"
- "Registration"

"Side-by-Side Comparison" "Readable Labels" "Highlighting" "Custom Site" "Inference"

#### "Off-the-Desktop"

"Ontology" "Measurement"

### Going **"Off-the-Desktop"**

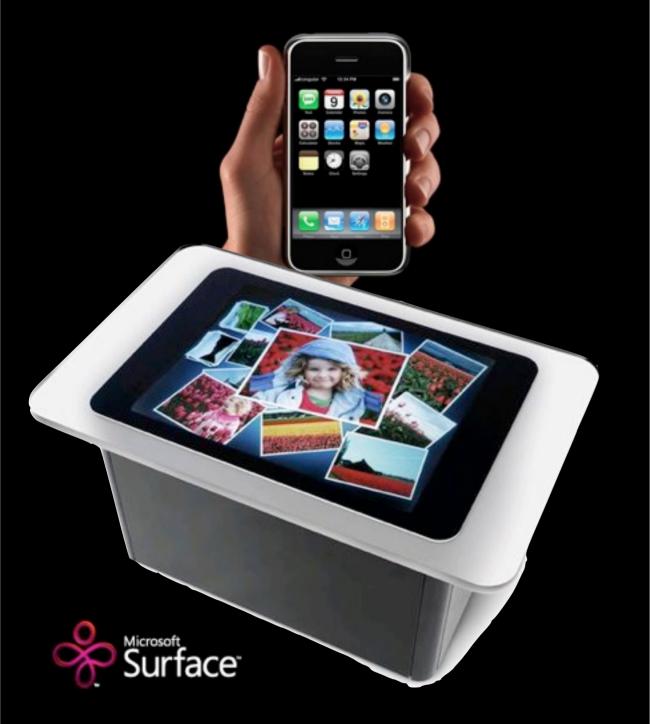

More information: See the SEAS/IIC "Scientists Discovery Room" project pages

#### Slideshow: Tabletop Computers Continued By Meredith Ringel Morris

#### First Published December 2008

Email B Print Comments (1) Reprints Newsletters

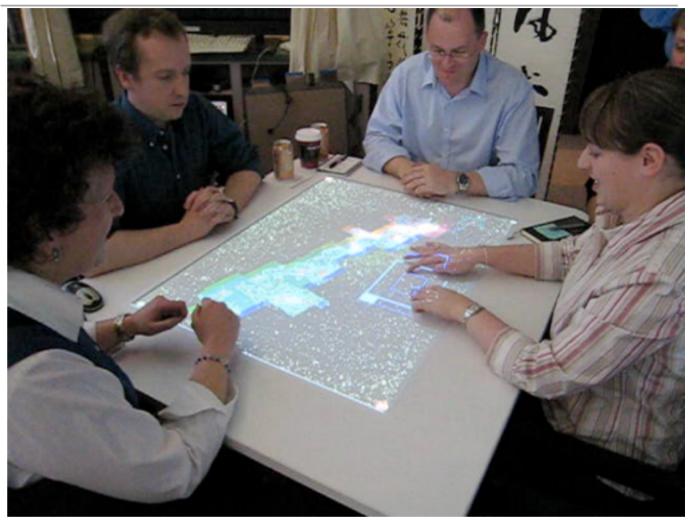

**UBITABLE**: Users can interact with surface computers through auxiliary devices, such as laptops, phones, and PDAs. The display on the auxiliary device can convey private or sensitive content to a single user, while group-appropriate content can appear on the tabletop display. Chia Shen and her colleagues at Mitsubishi Electric Research Laboratories, in Cambridge, Mass., have explored auxiliary interactions with surface computers in their UbiTable project, in which two people with laptops collaborate over a tabletop display. Recently, Shen expanded the UbiTable into an interactive room called the WeSpace. People can share data on their laptops with other people in the room, using both a table and a large display wall. Here, three Harvard University astrophysicists discuss radio and IR spectrum images using the WeSpace.

"Ontology"

"Measurement"

## Seamless Astronomy

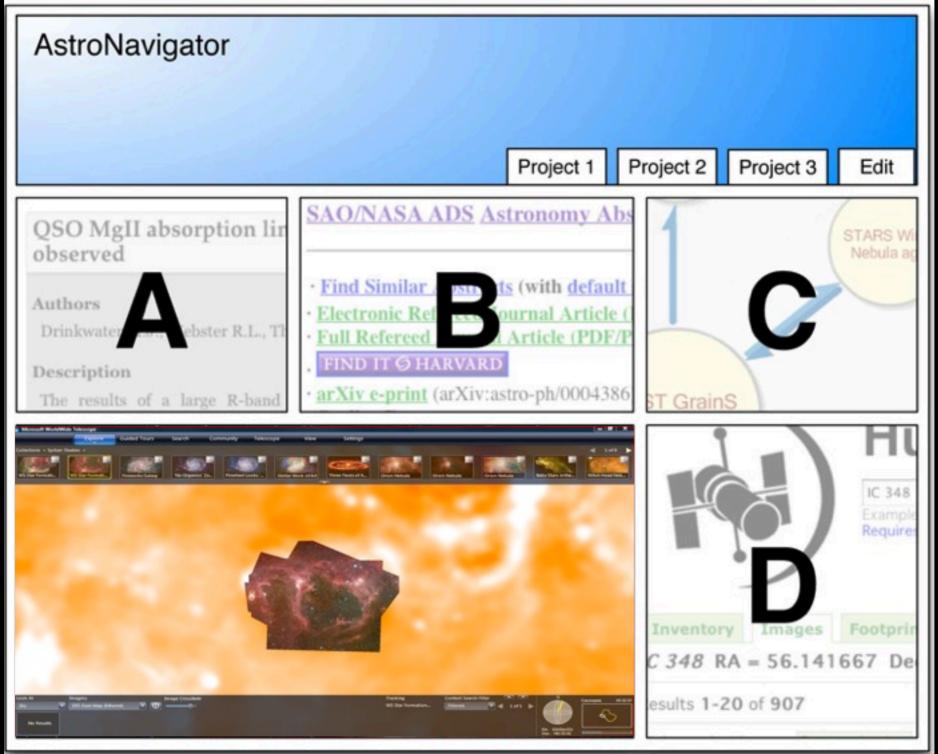

Mockup based on work of Eli Bressert, excerpted from NASA AISRP proposal by Goodman, Muench, Christian, Conti, Kurtz, Burke, Accomazzi, McGuinness, Hendler & Wong, 2008

## Prototype "Faceted" Browsing (using very lightweight "Ontology")

| Faceted browsing                                                                                                    | of the IVOA Registry                                                                                                    |                                                                                                    |
|----------------------------------------------------------------------------------------------------|----------------------------------------------------------------------------------------------------|----------------------------------------------------------------------------------------------------|
| Start search                                                                                                    |                                                                                                    |                                                                                                    |
| 2 filter criteria (remove all)                                                                                                    | Q. Type here to search                                                                                                    |                                                                                                    |
| <ul> <li>Wavelength coverage: Infrared (remove) [add more]</li> <li>Text Search: "quasar" (remove)</li> </ul>                                                                                                    | * VizieR keyword Type here to filter                                                                                                    |                                                                                                    |
| Order Commands<br>40 items<br>sorted by Citation [A to Z]<br>• previous 1234 next »                                                                                                    | QSOs (35)<br>Redshifts (9)<br>Wide-band photometry (9)<br>Spectroscopy (6)<br>Galaxies (4)<br>Photometry (3)<br>White Dwarf stars (3)                                                   |                                                                                                    |
| QSO MgII absorption line systems (Drinkwater+, 1993) - Quasars observe                                                                                                    | ed                                                                                                    | Contra Finisher Prov                                                                                                    |
| Authors<br>Drinkwater M.J., Webster R.L., Thomas P.A.<br>Description<br>The results of a large R-band imaging survey of 71 bright (m(V)<18) quasars are presented. The<br>quasars were chosen from published samples which have intermediate resolution optical<br>spectroscopy available, so the presence of low redshift Mg II absorption lines can be determined.<br>We have searched our data for galaxies close to the line-of-sight to the quasars, which we might<br>be able to identify with the absorption systems. We find a high coincidence between galaxies very<br>near the line-of-sight and quasars showing absorption systems in their spectra, a result consistent | Type         Catalog         Content Level         Research         VizieR collection         Tables from Astronomical         Journal         Bibliographic Code         1993AJ106848D | * Wavelength coverage<br>Type here to filter<br>Radio (16)<br>Optical (15)<br>UV (13)<br>X-ray (13)                                                       |
| with other studies. These galaxies have a mean luminosity of 0.5L_star_ (assuming they lie at the absorption redshift). The distribution of impact parameters between the galaxies and the quasars extends with a flat distribution to large radii (>30h^-1^kpc). This suggests that the absorption systems may not be gravitationally bound to the observed galaxies, but may be part of larger                                                                                                    | Original data<br>[external link]                                                                                                    | XvizieR catalog collection     Type here to filter     Tables from Astronomical Journal (16)     Tables from Astrophysical Journal Supplement Series (13) |

#### courtesy Douglas Burke, CfA/IIC

extended systems. We also find a significant number of galaxies near the line-of-sight to the

## Seamless "Measurement" via SAMP?

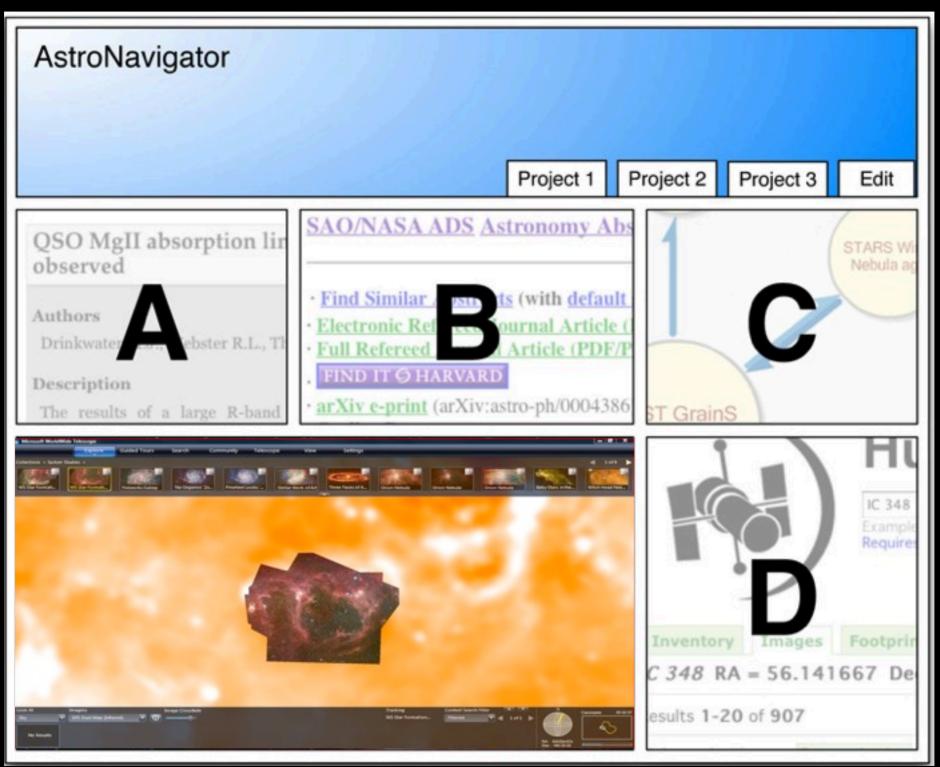

Mockup based on work of Eli Bressert, excerpted from NASA AISRP proposal by Goodman, Muench, Christian, Conti, Kurtz, Burke, Accomazzi, McGuinness, Hendler & Wong, 2008

#### **Seamless "Measurement" Options**

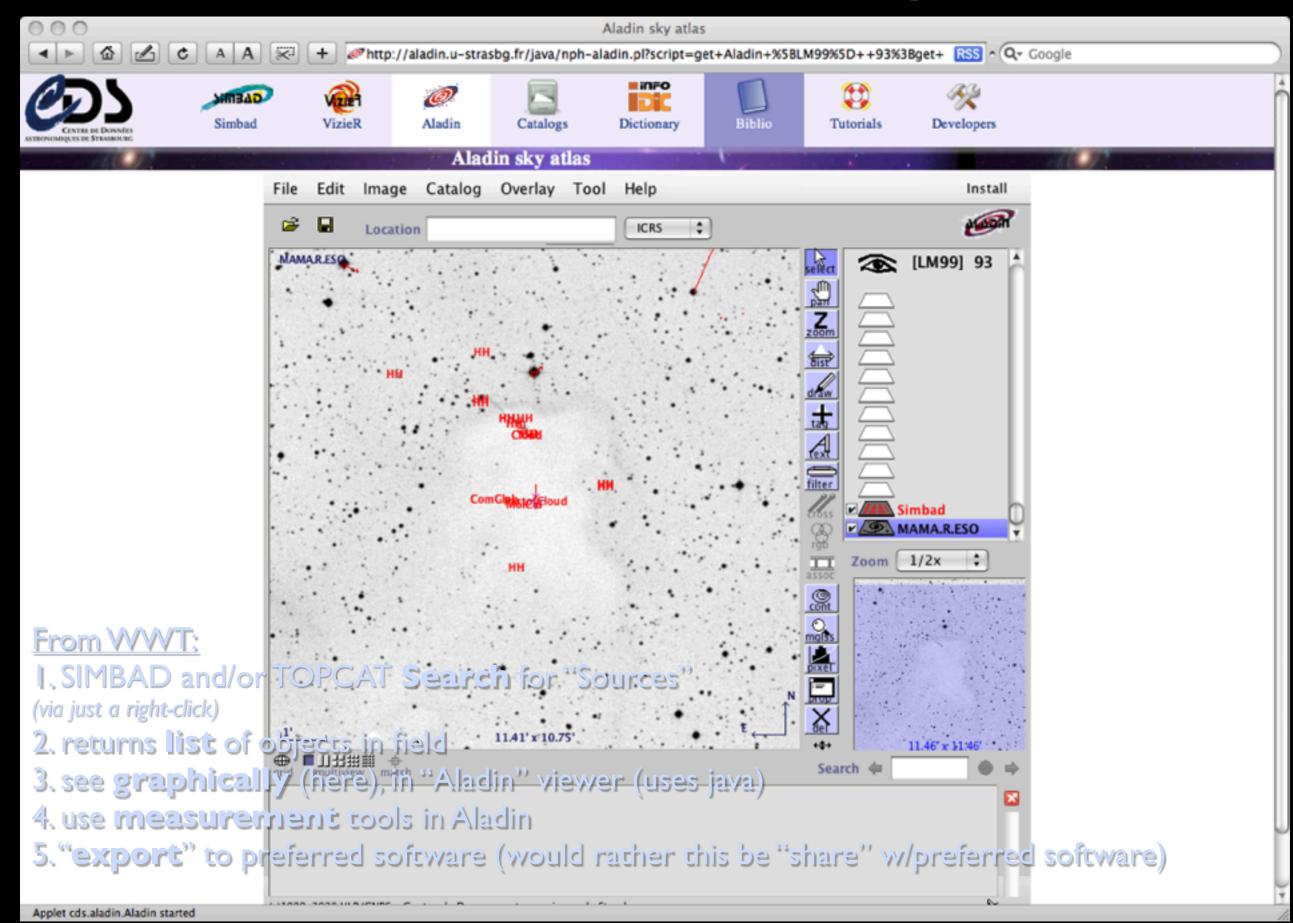

| SIMBAD query result                                                                                                    |                                                                                                    |                     |                     |                                                                                                    |                                                                                     |                                                                                                    |                                                                                                    |                                                                                                    |                                                                      |                               |                                                                                       |                                                                              |            |           |
|----------------------------------------------------------------------------------------------------|----------------------------------------------------------------------------------------------------|---------------------|---------------------|----------------------------------------------------------------------------------------------------|-------------------------------------------------------------------------------------|----------------------------------------------------------------------------------------------------|----------------------------------------------------------------------------------------------------|----------------------------------------------------------------------------------------------------|----------------------------------------------------------------------|-------------------------------|---------------------------------------------------------------------------------------|------------------------------------------------------------------------------|------------|-----------|
|                                                                                                    |                                                                                                    | •                   | ) ( A   A ) (§      | < +                                                                                                    | 🔎 http:                                                                             | ://simb                                                                                                    | ad.u-stras                                                                                                    | bg.fr/sin                                                                                                    | nbad/sim                                                             | -coo?Coo                      | e <mark>RSS</mark> ^ O                                                                | .▼ Google                                                                    |            | $\supset$ |
| ASTRON                                                                                                    | CENTRE DE DONY<br>COMIQUES DE STRASBO                                                                                                    |                     | Simbad              | VizieR                                                                                                    |                                                                                     | Ø<br>ladin                                                                                                    | Catalog                                                                                                    |                                                                                                    | ictionary                                                            | Bibl                          | io Tute                                                                               | <b>D</b><br>prials                                                           | Developers | Î         |
| 3                                                                                                    | 66                                                                                                    | UN                  | SIME                | BAD qu                                                                                                    | ery re                                                                              | sult                                                                                                    | 271274                                                                                                    |                                                                                                    |                                                                      |                               |                                                                                       | 50 - C                                                                       |            |           |
|                                                                                                    | her query<br>odes :                                                                                                    | Identifier<br>query | Coordinate<br>query | Criteria<br>query                                                                                                    |                                                                                     | ography<br>Iery                                                                                                    | Basic<br>query                                                                                                    |                                                                                                    | <u>eript</u><br>nission                                              | Output<br>options             |                                                                                       |                                                                              |            |           |
| Object query : coord 3.44989898784776h+30.3468458710566d<br>(FK5, 2000, 2000), radius: 10 arcmin<br>Number of objects : 20 plot this list of objects • 0 Equat. • Gal • SGal • Ecl |                                                                                                    |                     |                     |                                                                                                    |                                                                                     |                                                                                                    |                                                                                                    |                                                                                                    |                                                                      |                               |                                                                                       |                                                                              |            |           |
|                                                                                                    |                                                                                                    |                     |                     |                                                                                                    |                                                                                     |                                                                                                    |                                                                                                    |                                                                                                    |                                                                      |                               | #ref                                                                                  |                                                                              | ]          |           |
| N                                                                                                    | Identifier                                                                                                    |                     |                     | dist(asec)                                                                                                    |                                                                                     |                                                                                                    |                                                                                                    |                                                                                                    |                                                                      | Sp type                       | <b>#ref</b><br>1850 - 200                                                             | 9 #notes                                                                     |            |           |
|                                                                                                    | Identifier                                                                                                    |                     | 4                   | dist(asec)                                                                                                    | Otype                                                                               | ICRS                                                                                                    |                                                                                                    | ord.                                                                                                    | 33                                                                   | Sp type<br>~                  |                                                                                       | 9 #notes                                                                     |            |           |
|                                                                                                    |                                                                                                    |                     |                     | dist(asec)<br>82.46                                                                                                    | <mark>Otype</mark><br>HH                                                            | ICRS                                                                                                    | ( <b>2000</b> ) co                                                                                                | ord.                                                                                                    |                                                                      | Sp type<br>~<br>~             |                                                                                       | 9                                                                            |            |           |
| 1<br>2<br>3                                                                                                    | <u>HH 279A</u>                                                                                                    |                     |                     | dist(asec)<br>82.46<br>127.83<br>289.57                                                                                           | Otype<br>HH<br>HH<br>HH                                                             | ICRS<br>03 26                                                                                                    | ( <b>2000</b> ) co<br>57.1<br>59.1                                                                                | <b>bord.</b><br>+30 19                                                                                                    | 41                                                                   | <b>Sp type</b><br>~<br>~<br>~ | 1850 - 200                                                                            | 0                                                                            |            |           |
| 1<br>2<br>3                                                                                                    | <u>НН 279А</u><br><u>НН 279В</u><br><u>НН 278С</u><br><u>НН 278</u>                                                                                                    |                     |                     | dist(asec)<br>82.46<br>127.83<br>289.57<br>309.37                                                                                 | Otype<br>HH<br>HH<br>HH<br>HH<br>HH                                                 | ICRS<br>03 26<br>03 26<br>03 27<br>03 26                                                                                  | (2000) co<br>57.1<br>59.1<br>02.4<br>59.4                                                                         | <b>ord.</b><br>+30 19<br>+30 18                                                                                                    | 3 41<br>5 36                                                         | Sp type<br>~<br>~<br>~<br>~   | 1850 - 200<br>1<br>1                                                                  | 0                                                                            |            |           |
| 1<br>2<br>3<br>4<br>5                                                                                                    | HH         279A           HH         279B           HH         278C           HH         278           HH         278A                                                                                                    |                     |                     | dist(asec)<br>82.46<br>127.83<br>289.57<br>309.37<br>309.37                                                                       | Otype<br>HH<br>HH<br>HH<br>HH<br>HH<br>HH                                           | ICRS<br>03 26<br>03 27<br>03 26<br>03 26<br>03 26                                                                         | (2000) co<br>57.1<br>59.1<br>02.4<br>59.4<br>59.4                                                                 | +30 19<br>+30 18<br>+30 25<br>+30 25<br>+30 25                                                                                                    | 41<br>36<br>58<br>58                                                 | ~                             | 1850 - 200<br>1<br>1<br>5<br>1                                                        | 9<br>0<br>0<br>0<br>0                                                        |            |           |
| 1<br>2<br>3<br>4<br>5<br>6                                                                                                    | HH       279A         HH       279B         HH       278C         HH       278         HH       278A         HH       278A         HH       278B                                                                                  |                     |                     | dist(asec)<br>82.46<br>127.83<br>289.57<br>309.37<br>309.37<br>314.55                                                             | Otype<br>HH<br>HH<br>HH<br>HH<br>HH<br>HH<br>HH                                     | ICRS<br>03 26<br>03 26<br>03 27<br>03 26<br>03 26<br>03 27                                                                | (2000) co<br>57.1<br>59.1<br>02.4<br>59.4<br>59.4<br>00.5                                                         | +30 19<br>+30 18<br>+30 25<br>+30 25<br>+30 25<br>+30 26                                                                                                    | 41<br>36<br>58<br>58<br>03                                           | ~                             | 1850 - 200<br>1<br>1<br>1<br>5<br>1<br>1<br>1                                         | 9<br>0<br>0<br>0<br>0<br>0                                                   |            |           |
| 1<br>2<br>3<br>4<br>5<br>6<br>7                                                                                                    | HH       279A         HH       279B         HH       278C         HH       278         HH       278A         HH       278A         HH       278B         HH       278B                                                            |                     |                     | dist(asec)<br>82.46<br>127.83<br>289.57<br>309.37<br>309.37<br>314.55<br>324.83                                                   | Otype<br>HH<br>HH<br>HH<br>HH<br>HH<br>HH<br>HH                                     | ICRS<br>03 26<br>03 26<br>03 27<br>03 26<br>03 27<br>03 27<br>03 27                                                       | (2000) co<br>57.1<br>59.1<br>02.4<br>59.4<br>59.4<br>00.5<br>18.6                                                 | <ul> <li>+30 19</li> <li>+30 18</li> <li>+30 25</li> <li>+30 25</li> <li>+30 25</li> <li>+30 26</li> <li>+30 17</li> </ul>                                                                                                    | 41<br>36<br>58<br>58<br>58<br>03<br>16                               | ~                             | 1850 - 200<br>1<br>1<br>1<br>5<br>1<br>1<br>4                                         | 9<br>0<br>0<br>0<br>0<br>0<br>0<br>0                                         |            |           |
| 1<br>2<br>3<br>4<br>5<br>6<br>7<br>8                                                                                                    | HH       279A         HH       279B         HH       278C         HH       278         HH       278A         HH       278B         HH       278B         HH       279         HH       279                                        |                     |                     | dist(asec)<br>82.46<br>127.83<br>289.57<br>309.37<br>309.37<br>314.55<br>324.83<br>325.81                                         | Otype<br>HH<br>HH<br>HH<br>HH<br>HH<br>HH<br>HH<br>HH                               | ICRS<br>03 26<br>03 26<br>03 27<br>03 26<br>03 27<br>03 27<br>03 27<br>03 27                                              | (2000) co<br>57.1<br>59.1<br>02.4<br>59.4<br>59.4<br>00.5<br>18.6<br>18.7                                         | +30 19<br>+30 18<br>+30 25<br>+30 25<br>+30 25<br>+30 26<br>+30 17<br>+30 17                                                                                                    | 41<br>36<br>58<br>58<br>03<br>16<br>16                               | ~                             | 1850 - 200<br>1<br>1<br>1<br>5<br>1<br>1<br>4<br>1                                    | 9<br>0<br>0<br>0<br>0<br>0<br>0<br>0<br>0                                    |            |           |
| 1<br>2<br>3<br>4<br>5<br>6<br>7<br>8<br>9                                                                                                    | HH       279A         HH       279B         HH       278C         HH       278         HH       278A         HH       278B         HH       279         HH       279         HH       279C         IEYG2006                       |                     |                     | dist(asec)<br>82.46<br>127.83<br>289.57<br>309.37<br>309.37<br>314.55<br>324.83<br>325.81<br>342.02                               | Otype<br>HH<br>HH<br>HH<br>HH<br>HH<br>HH<br>HH<br>HH<br>HH<br>Mm                   | ICRS<br>03 26<br>03 26<br>03 27<br>03 26<br>03 27<br>03 27<br>03 27<br>03 27<br>03 27                                     | (2000) co<br>57.1<br>59.1<br>02.4<br>59.4<br>59.4<br>00.5<br>18.6<br>18.7<br>02.0                                 | +30       19         +30       18         +30       25         +30       25         +30       25         +30       25         +30       25         +30       17         +30       17         +30       15                                                                                     | 41<br>36<br>58<br>58<br>58<br>03<br>16<br>16<br>08                   | ~<br>~<br>~<br>~<br>~<br>~    | 1850 - 200<br>1<br>1<br>1<br>5<br>1<br>1<br>4<br>1<br>2                               | 9<br>0<br>0<br>0<br>0<br>0<br>0<br>0<br>0<br>0<br>0                          |            |           |
| 1<br>2<br>3<br>4<br>5<br>6<br>7<br>8<br>9<br>10                                                                                                    | HH       279A         HH       279B         HH       278C         HH       278         HH       278A         HH       278A         HH       278B         HH       279         HH       279C         IEYG2006         HH       493 | ] Bolo 19           |                     | dist(asec)<br>82.46<br>127.83<br>289.57<br>309.37<br>309.37<br>314.55<br>324.83<br>325.81<br>342.02<br>378.13                     | Otype<br>HH<br>HH<br>HH<br>HH<br>HH<br>HH<br>HH<br>HH<br>HH<br>HH<br>HH             | ICRS<br>03 26<br>03 26<br>03 27<br>03 26<br>03 27<br>03 27<br>03 27<br>03 27<br>03 27<br>03 27                            | (2000) co<br>57.1<br>59.1<br>02.4<br>59.4<br>59.4<br>59.4<br>00.5<br>18.6<br>18.7<br>02.0<br>49.3                 | +30       19         +30       18         +30       25         +30       25         +30       25         +30       25         +30       25         +30       17         +30       17         +30       17         +30       17         +30       17         +30       17         +30       17 | 41<br>36<br>58<br>58<br>03<br>16<br>16<br>08<br>55                   |                               | 1850 - 200<br>1<br>1<br>1<br>5<br>1<br>1<br>4<br>1<br>2<br>4                          | 9<br>0<br>0<br>0<br>0<br>0<br>0<br>0<br>0<br>0<br>0<br>0<br>0<br>0           |            |           |
| 1<br>2<br>3<br>4<br>5<br>6<br>7<br>8<br>9<br>10<br>11                                                                                                    | HH       279A         HH       279B         HH       278C         HH       278         HH       278A         HH       278B         HH       279         HH       279C         IEYG2006         HH       493         IJHE2006      |                     |                     | dist(asec)<br>82.46<br>127.83<br>289.57<br>309.37<br>309.37<br>314.55<br>324.83<br>325.81<br>342.02<br>378.13<br>380.46           | Otype<br>HH<br>HH<br>HH<br>HH<br>HH<br>HH<br>HH<br>HH<br>HH<br>HH<br>HH<br>R        | ICRS<br>03 26<br>03 26<br>03 27<br>03 26<br>03 27<br>03 27<br>03 27<br>03 27<br>03 27<br>03 27<br>03 26<br>03 26          | (2000) co<br>57.1<br>59.1<br>02.4<br>59.4<br>59.4<br>00.5<br>18.6<br>18.7<br>02.0<br>49.3<br>49.0                 | <ul> <li>+30</li> <li>+30</li> <li>+30</li> <li>+30</li> <li>25</li> <li>+30</li> <li>25</li> <li>+30</li> <li>25</li> <li>+30</li> <li>26</li> <li>+30</li> <li>17</li> <li>+30</li> <li>17</li> <li>+30</li> <li>17</li> <li>+30</li> <li>14</li> </ul>                                     | 41<br>36<br>58<br>58<br>03<br>16<br>16<br>08<br>55<br>54             |                               | 1850 - 200<br>1<br>1<br>1<br>5<br>1<br>1<br>4<br>1<br>2<br>4<br>1<br>1<br>2<br>4<br>1 | 9<br>0<br>0<br>0<br>0<br>0<br>0<br>0<br>0<br>0<br>0<br>0<br>0<br>0<br>0<br>0 |            |           |
| 1<br>2<br>3<br>4<br>5<br>6<br>7<br>8<br>9<br>10<br>11<br>12                                                                                                    | HH       279A         HH       279B         HH       278C         HH       278         HH       278A         HH       278A         HH       278B         HH       279         HH       279C         IEYG2006         HH       493 | ] Bolo 19           |                     | dist(asec)<br>82.46<br>127.83<br>289.57<br>309.37<br>309.37<br>314.55<br>324.83<br>325.81<br>342.02<br>378.13<br>380.46<br>400.22 | Otype<br>HH<br>HH<br>HH<br>HH<br>HH<br>HH<br>HH<br>HH<br>HH<br>HH<br>HH<br>IR<br>HH | ICRS<br>03 26<br>03 26<br>03 27<br>03 26<br>03 27<br>03 27<br>03 27<br>03 27<br>03 27<br>03 27<br>03 26<br>03 26<br>03 26 | (2000) co<br>57.1<br>59.1<br>02.4<br>59.4<br>59.4<br>59.4<br>00.5<br>18.6<br>18.7<br>02.0<br>49.3<br>49.0<br>56.9 | +30       19         +30       18         +30       25         +30       25         +30       25         +30       25         +30       25         +30       17         +30       17         +30       17         +30       17         +30       17         +30       17         +30       17 | 41<br>36<br>58<br>58<br>58<br>03<br>16<br>16<br>08<br>55<br>54<br>10 |                               | 1850 - 200<br>1<br>1<br>1<br>5<br>1<br>1<br>4<br>1<br>2<br>4                          | 9<br>0<br>0<br>0<br>0<br>0<br>0<br>0<br>0<br>0<br>0<br>0<br>0<br>0           |            |           |

### We need to catch up to this & go beyond...

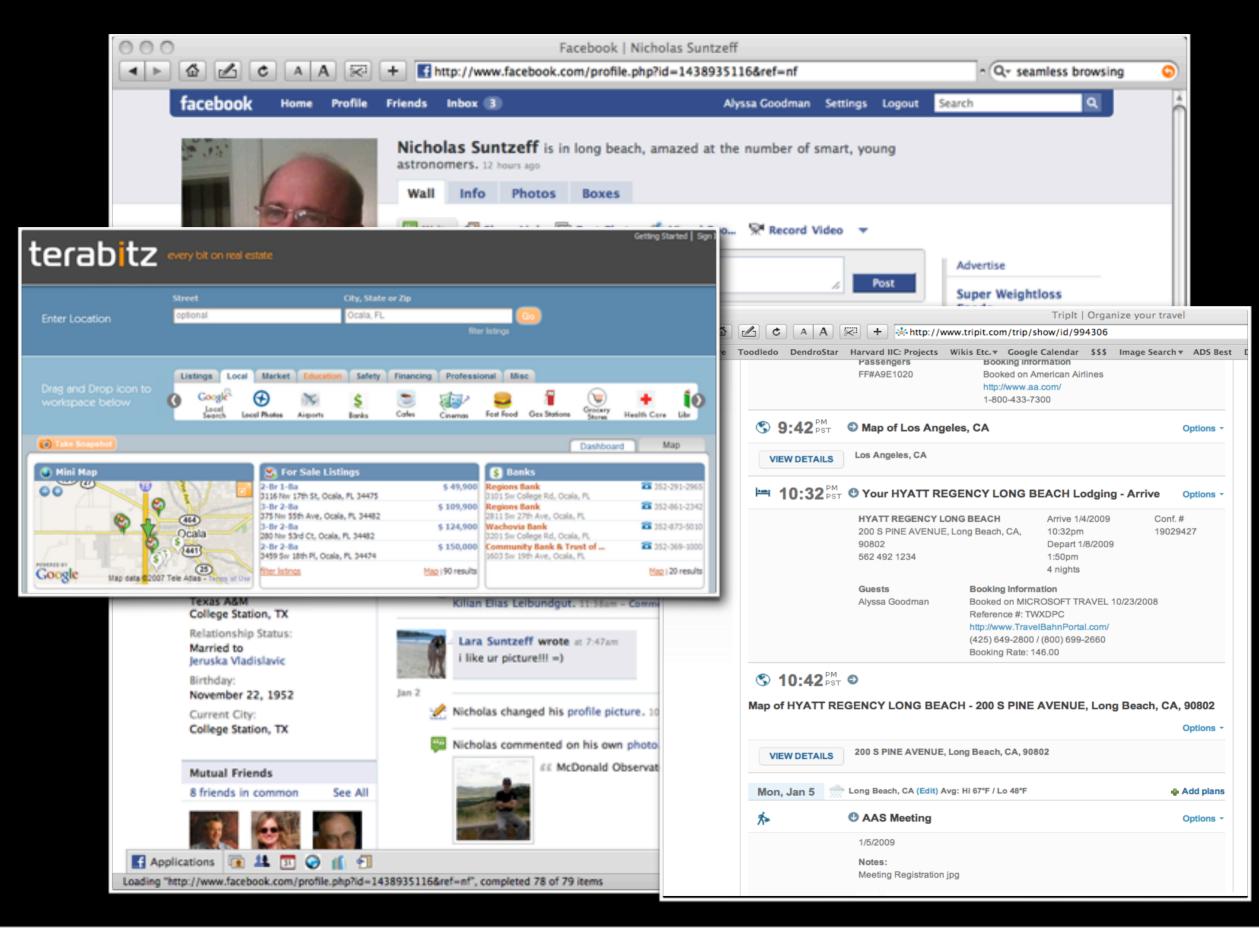

## Embedded & Modular Tools

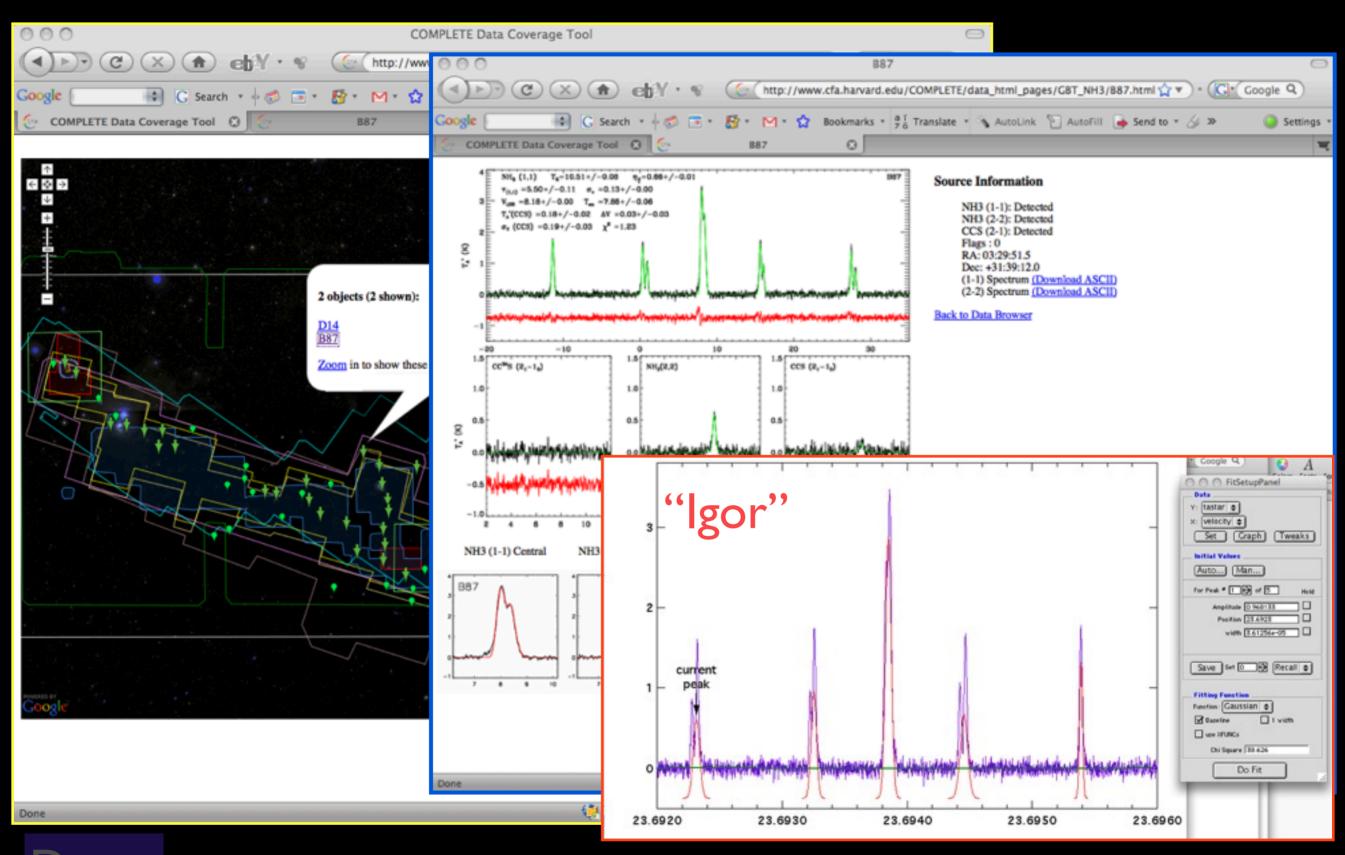

tools created by Jonathan Foster, CfA/COMPLETE & Jonathan Fay, MSR

| 000 | COMPLETE Data Coverage Tool |       |      |          |               |                |           |                       |              |                 |        |                |           |               |          |                         |             |    |
|-----|-----------------------------|-------|------|----------|---------------|----------------|-----------|-----------------------|--------------|-----------------|--------|----------------|-----------|---------------|----------|-------------------------|-------------|----|
|     |                             | AA    | +    | Ohttp:// | /www.worldwid | letelescope.or | rg/COMPLE | TE/WWTCoverageTool.   | htm#         |                 |        |                |           | ¢ Q.          | Google   |                         |             | DG |
| ന 🎟 | newKodak                    | EXPLO | Bing | WWTSL    | Alyssa Good   | Home Page      | Toodledo  | Harvard IIC: Projects | Wikis Etc. v | Google Calendar | \$\$\$ | Image Search * | fbk share | Directories * | ADS Best | RSS (3387) <del>v</del> | BeyondADS * |    |
|     |                             |       |      |          |               |                |           |                       |              |                 |        |                |           |               |          |                         |             |    |

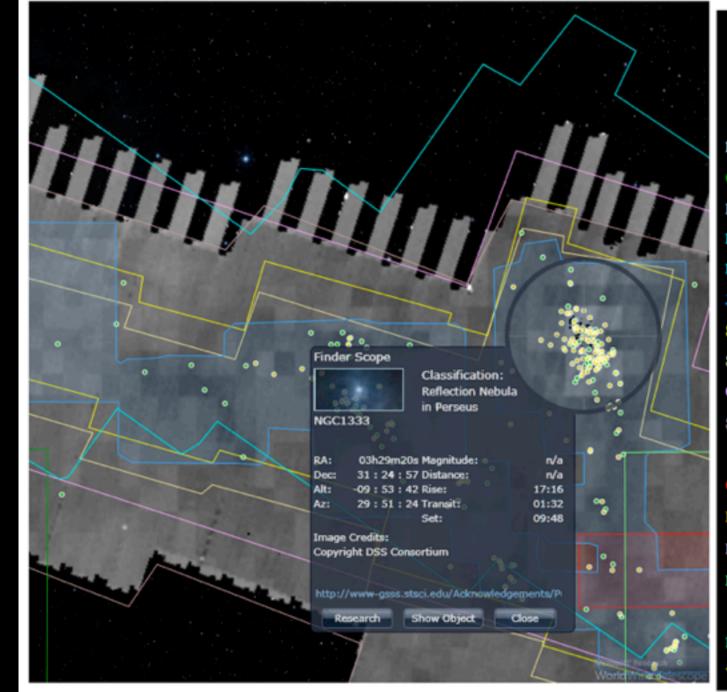

#### **COMPLETE Data Available**

2

#### Center on Perseus Center on Ophichus Center on Serpens

| Full-Cloud Data (Phase I, All Data Available) |           |              |               |              |      |  |  |  |
|-----------------------------------------------|-----------|--------------|---------------|--------------|------|--|--|--|
| Dataset                                       | Show      | Perseus      | Ophiuchus     | Serpens      | Link |  |  |  |
| GBT: HI Data Cube                             | N         | $\checkmark$ | $\checkmark$  | Ø            | Data |  |  |  |
| IRAS: Av/Temp Maps                            | V         | $\checkmark$ | $\checkmark$  | $\checkmark$ | Data |  |  |  |
| FCRAO: 12CO                                   | Y         | ⊻            | ⊻             | $\checkmark$ | Data |  |  |  |
| FCRAO: 13CO                                   |           | ⊻            | ⊻             | $\checkmark$ | Data |  |  |  |
| JCMT: 850 microns                             | Z         | ⊻            | ⊻             | Ø            | Data |  |  |  |
| Spitzer c2d: IRAC 1,3 (3.6,5.8 µm)            | Z         | $\checkmark$ | $\checkmark$  | $\checkmark$ | Data |  |  |  |
| Spitzer c2d: IRAC 2,4 (4.5,8 µm)              | V         | $\checkmark$ | $\checkmark$  | ⊻            | Data |  |  |  |
| CSO/Bolocam: 1.2-mm                           | Z         | ⊻            | Ø             | Ø            | Data |  |  |  |
| Spitzer MIPS: Derived Dust Map                | Z         | ⊻            | Ø             | Ø            | Data |  |  |  |
| Targeted Regions (Phas                        | e II, Sor | ne Data N    | iot Yet Avail | lable)       |      |  |  |  |
| CTIO/Calar Alto: NIR (J,H,Ks)                 | N         | $\checkmark$ | $\checkmark$  | Ø            | Data |  |  |  |
| IRAM 30-m: N2H+ and C18O                      | Z         | $\checkmark$ | Ø             | Ø            | Data |  |  |  |
| IRAM 30-m: 1.1-mm continuum                   | Y         | $\checkmark$ | Ø             | Ø            | Data |  |  |  |
| Megacam/MMT: r,i,z images                     | Z         | $\checkmark$ | Ø             | Ø            | Data |  |  |  |
| Catalogs & Pointed Surveys                    |           |              |               |              |      |  |  |  |
| NH3 Pointed Survey                            | V         | $\checkmark$ | Ø             | Ø            | Data |  |  |  |
| YSO Candidate list (c2d)                      | ¥         | $\checkmark$ | $\checkmark$  | $\checkmark$ | Data |  |  |  |

Done

### Progress (on the "beyond" bit)!

### 3D PDF

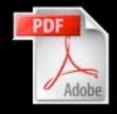

Goodman et al. *Nature*, 1/1/09

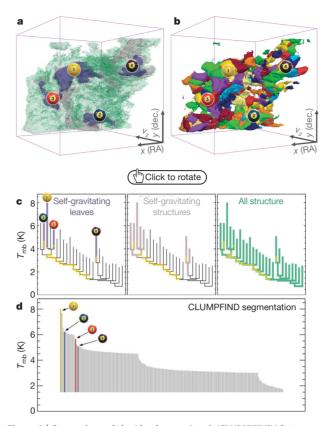

Figure 2 Comparison of the 'dendrogram' and 'CLUMPFIND' featureidentification algorithms as applied to <sup>13</sup>CO emission from the L1448 region of Perseus. a, 3D visualization of the surfaces indicated by colours in the dendrogram shown in c. Purple illustrates the smallest scale selfgravitating structures in the region corresponding to the leaves of the dendrogram; pink shows the smallest surfaces that contain distinct selfgravitating leaves within them; and green corresponds to the surface in the data cube containing all the significant emission. Dendrogram branches corresponding to self-gravitating objects have been highlighted in yellow over the range of T<sub>mb</sub> (main-beam temperature) test-level values for which the virial parameter is less than 2. The x-y locations of the four 'selfgravitating' leaves labelled with billiard balls are the same as those shown in Fig. 1. The 3D visualizations show position-position-velocity (p-p-v) space. RA, right ascension; dec., declination. For comparison with the ability of dendrograms (c) to track hierarchical structure, d shows a pseudodendrogram of the CLUMPFIND segmentation (b), with the same four labels used in Fig. 1 and in a. As 'clumps' are not allowed to belong to larger structures, each pseudo-branch in **d** is simply a series of lines connecting the maximum emission value in each clump to the threshold value. A very large number of clumps appears in **b** because of the sensitivity of CLUMPFIND to noise and small-scale structure in the data. In the online PDF version, the 3D cubes  $(\mathbf{a} \text{ and } \mathbf{b})$  can be rotated to any orientation, and surfaces can be turned on and off (interaction requires Adobe Acrobat version 7.0.8 or higher). In the printed version, the front face of each 3D cube (the 'home' view in the interactive online version) corresponds exactly to the patch of sky shown in Fig. 1, and velocity with respect to the Local Standard of Rest increases from front  $(-0.5 \text{ km s}^{-1})$  to back  $(8 \text{ km s}^{-1})$ .

data, CLUMPFIND typically finds features on a limited range of scales, above but close to the physical resolution of the data, and its results can be overly dependent on input parameters. By tuning CLUMPFIND's two free parameters, the same molecular-line data set<sup>8</sup> can be used to show either that the frequency distribution of clump mass is the same as the initial mass function of stars or that it follows the much shallower mass function associated with large-scale molecular clouds (Supplementary Fig. 1).

Four years before the advent of CLUMPFIND, 'structure trees'<sup>9</sup> were proposed as a way to characterize clouds' hierarchical structure

64

using 2D maps of column density. With this early 2D work as inspiration, we have developed a structure-identification algorithm that abstracts the hierarchical structure of a 3D  $(p-p-\nu)$  data cube into an easily visualized representation called a 'dendrogram'<sup>10</sup>. Although well developed in other data-intensive fields<sup>11,12</sup>, it is curious that the application of tree methodologies so far in astrophysics has been rare, and almost exclusively within the area of galaxy evolution, where 'merger trees' are being used with increasing frequency<sup>13</sup>.

Figure 3 and its legend explain the construction of dendrograms schematically. The dendrogram quantifies how and where local maxima of emission merge with each other, and its implementation is explained in Supplementary Methods. Critically, the dendrogram is determined almost entirely by the data itself, and it has negligible sensitivity to algorithm parameters. To make graphical presentation possible on paper and 2D screens, we 'flatten' the dendrograms of 3D data (see Fig. 3 and its legend), by sorting their 'branches' to not cross, which eliminates dimensional information on the x axis while preserving all information about connectivity and hierarchy. Numbered 'billiard ball' labels in the figures let the reader match features between a 2D map (Fig. 1), an interactive 3D map (Fig. 2a online) and a sorted dendrogram (Fig. 2c).

A dendrogram of a spectral-line data cube allows for the estimation of key physical properties associated with volumes bounded by isosurfaces, such as radius (R), velocity dispersion ( $\sigma_v$ ) and luminosity (*L*). The volumes can have any shape, and in other work<sup>14</sup> we focus on the significance of the especially elongated features seen in L1448 (Fig. 2a). The luminosity is an approximate proxy for mass, such that  $M_{\text{lum}} = X_{13\text{CO}}L_{13\text{CO}}$ , where  $X_{13\text{CO}} = 8.0 \times 10^{20} \text{ cm}^2 \text{ K}^{-1} \text{ km}^{-1} \text{ s}$ (ref. 15; see Supplementary Methods and Supplementary Fig. 2). The derived values for size, mass and velocity dispersion can then be used to estimate the role of self-gravity at each point in the hierarchy, via calculation of an 'observed' virial parameter,  $\alpha_{obs} = 5\sigma_v^2 R/GM_{lum}$ . In principle, extended portions of the tree (Fig. 2, yellow highlighting) where  $\alpha_{obs} < 2$  (where gravitational energy is comparable to or larger than kinetic energy) correspond to regions of p-p-v space where selfgravity is significant. As  $\alpha_{obs}$  only represents the ratio of kinetic energy to gravitational energy at one point in time, and does not explicitly capture external over-pressure and/or magnetic fields<sup>16</sup>, its measured value should only be used as a guide to the longevity (boundedness) of any particular feature.

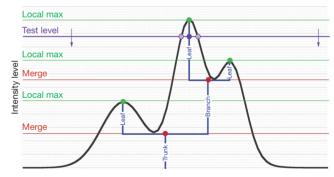

**Figure 3** | **Schematic illustration of the dendrogram process.** Shown is the construction of a dendrogram from a hypothetical one-dimensional emission profile (black). The dendrogram (blue) can be constructed by 'dropping' a test constant emission level (purple) from above in tiny steps (exaggerated in size here, light lines) until all the local maxima and mergers are found, and connected as shown. The intersection of a test level with the emission is a set of points (for example the light purple dots) in one dimension, a planar curve in two dimensions, and an isosurface in three dimensions. The dendrogram of 3D data shown in Fig. 2c is the direct analogue of the tree shown here, only constructed from 'isosurface' rather than 'point' intersections. It has been sorted and flattened for representation on a flat page, as fully representing dendrograms for 3D data cubes would require four dimensions.

## Astronomical Medicine

Alyssa Goodman (IIC/CfA/FAS) Michael Halle (IIC/SPL/HMS) Ron Kikinis (SPL/HMS) Douglas Alan (IIC) Michelle Borkin (FAS/IIC) Jens Kauffmann (CfA/IIC) Erik Rosolowsky (CfA/UBC Okanagan) Nick Holliman (U. Durham)

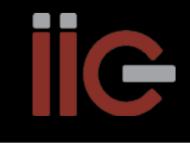

### The Astronomical Medicine Story

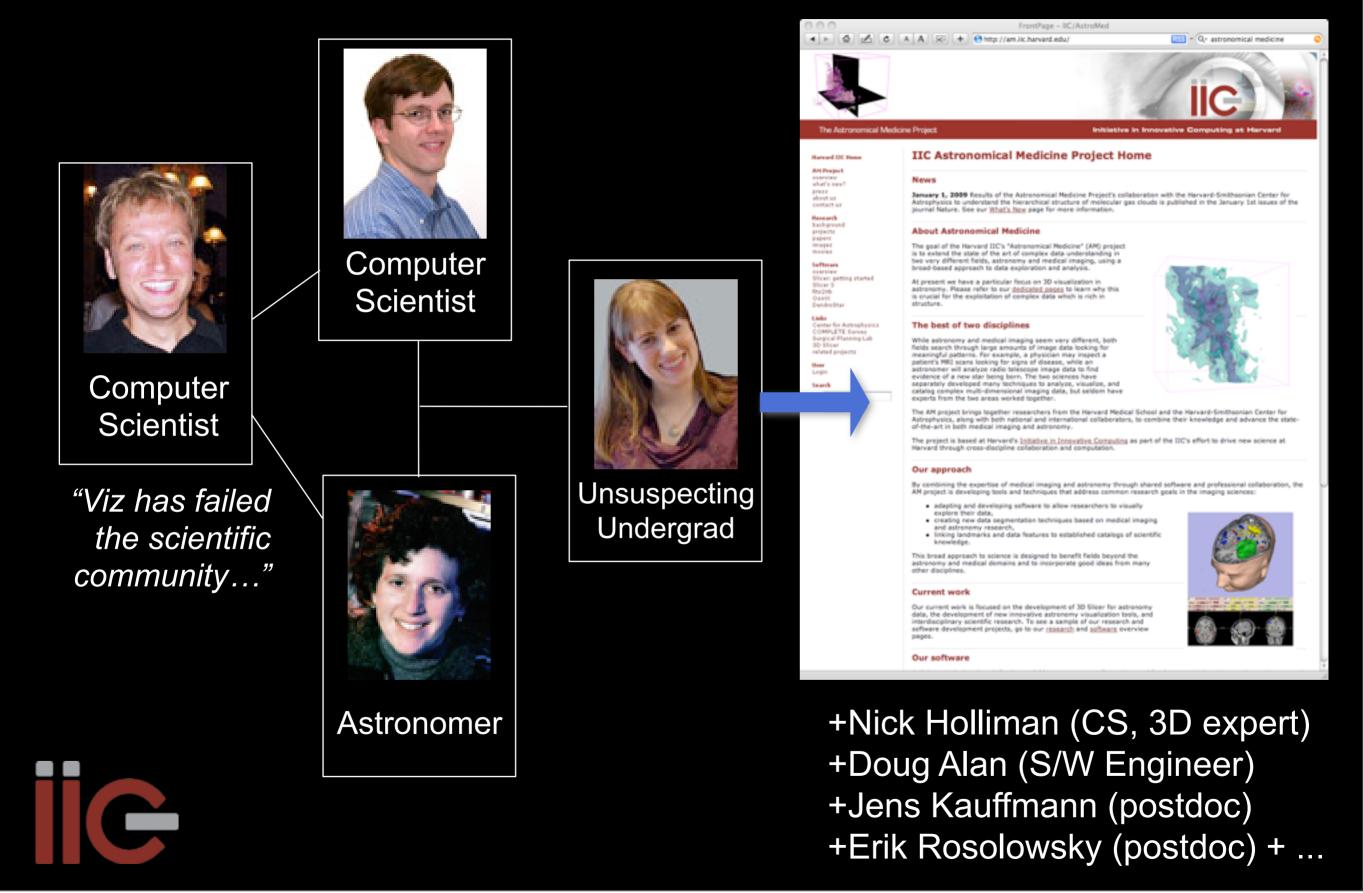

#### MARCH STER STRUCTURE COordinated Molecular Liss Ref 500 De Line Exinction Thermal Emission

#### mm peak (Enoch et al. 2006)

sub-mm peak (Hatchell et al. 2005, Kirk et al. 2006)

<sup>13</sup>CO (Ridge et al. 2006)

mid-IR IRAC composite from c2d data (Foster, Laakso, Ridge, et al. in prep.)

Optical image (Barnard 1927)

oom: 227% Angle: 0

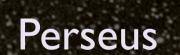

3D Viz made with VolView

## AstronomicalMedicine@

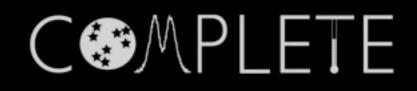

#### Some of What We've Learned...

WU 73 WHE 132

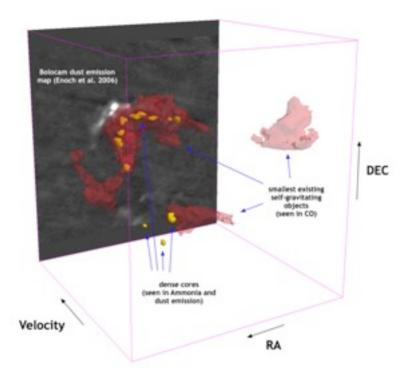

#### Cores nest in coccoons (Kauffmann et al. 2009)

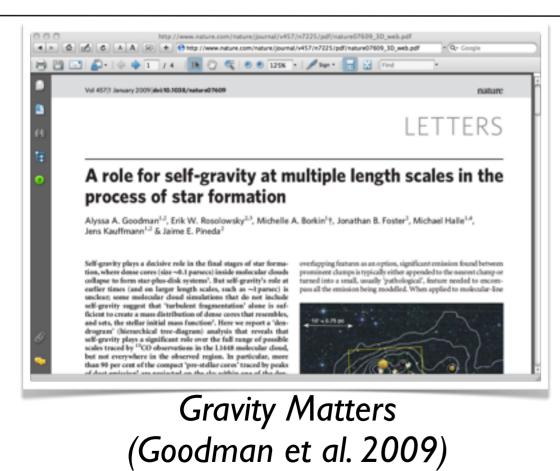

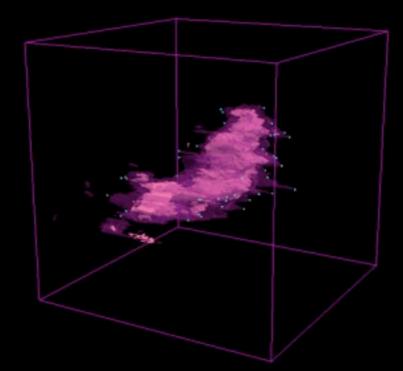

#### Tripled Outflows (Borkin et al. 2008,9)

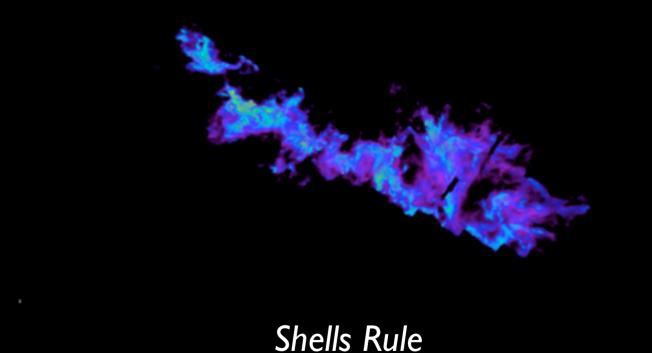

(Arce et al. 2009)

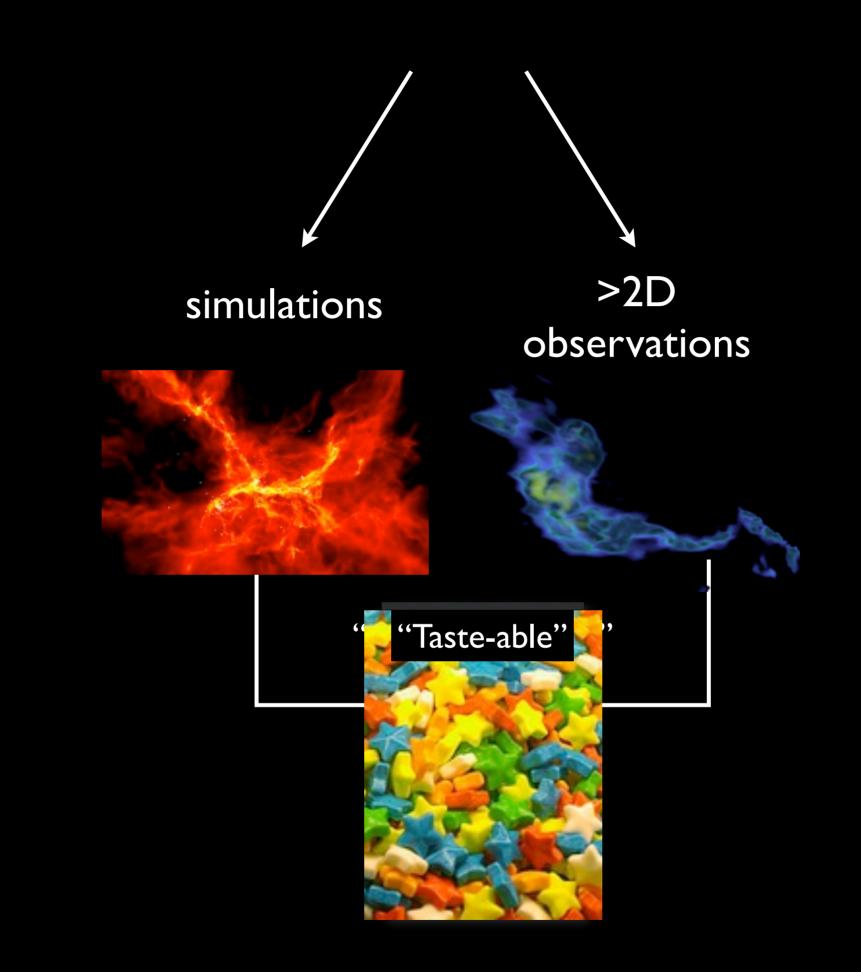

### "Tasting" Magnetohydrodynamic Simulations

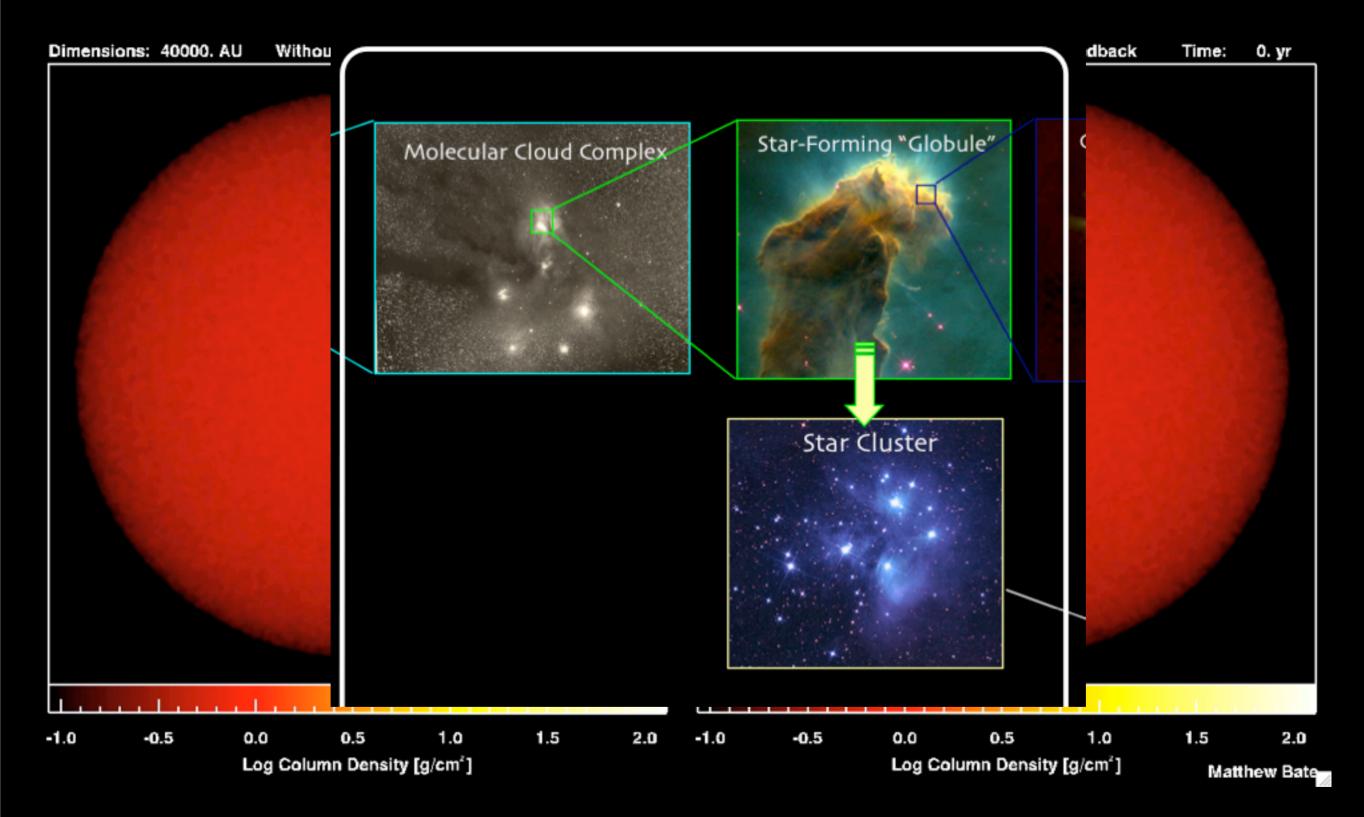

Simulations of Bate 2009

## Tasting

 $I(E, s, \vec{x}, t)$ 

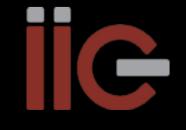

000 Star Formation Taste Tests > Overview A A 🐼 + Shttps://iic.grouphub.com/projects/700257/project/log 4 1 쥰 1 C Q+ taste test goodman alyssa Project Settings | My info | Log-out | HELP Back to Dashboard | Switch to a different project Star Formation Taste Tests cfA Overview Messages To-Do Milestones Writeboards Chat Time Files People & Permissions Search Project overview & activity New message | New to-do list | New milestone | New file liC Welcome to the Tasting Room This project's RSS feed Subscribe to your project RSS feed and

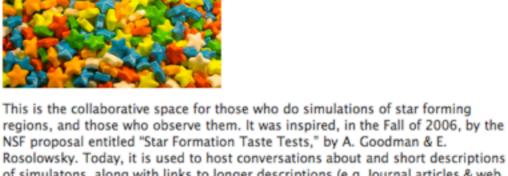

NSF proposal entitled "Star Formation Taste Tests," by A. Goodman & E. Rosolowsky. Today, it is used to host conversations about and short descriptions of simulatons, along with links to longer descriptions (e.g. Journal articles & web sites). In the future, we are planning to connect more enhanced descriptions of those simulations directly to online code bases and sample outputs, via the new <u>CADAC</u> site. So, stay tuned.

#### MONDAY, 13 APRIL 2009

| Message                    | Relevant References relating to Bayesian Methods                                                                                     | Posted by    | Rahul S.  |  |  |  |  |  |
|----------------------------|----------------------------------------------------------------------------------------------------|--------------|-----------|--|--|--|--|--|
| UESDAY, 7 AP               | RJL 2009                                                                                                    |              |           |  |  |  |  |  |
| File                       | dustfit_slides.pdf                                                                                                    | Uploaded by  | Rahul S.  |  |  |  |  |  |
| EDNESDAY, 18 FEBRUARY 2009 |                                                                                                    |              |           |  |  |  |  |  |
| Writeboard                 | Taste Tests we Plan (COMPLETE Group)                                                                                                 | Updated by   | Alyssa G. |  |  |  |  |  |
| To-do                      | Compare PPP and PPV dendrograms to determine the<br>correct "paradigm" for mapping between the two.<br>(Dendrograms and Simulations) | Completed by | Alyssa G. |  |  |  |  |  |
| To-do                      | Taste Testing delivery to GADAC prior to Ringberg<br>Meeting (Dendrograms and Simulations)                                           | Completed by | Alyssa G. |  |  |  |  |  |
| To-do                      | link to http://www1.astrophysik.uni-kiel.de/asd/<br>(Dendrograms and Simulations)                                                    | Assigned to  | Sarah B.  |  |  |  |  |  |
| Writeboard                 | Re: Heitsch et al: Colliding Flows                                                                                                   | Comment by   | Alyssa G. |  |  |  |  |  |
| EDNESDAY, 2                | 1 JANUARY 2009                                                                                                    |              |           |  |  |  |  |  |
| Message                    | Decadal Survey                                                                                                    | Posted by    | Alyssa G. |  |  |  |  |  |
| HURSDAY, 20                | NOVEMBER 2008                                                                                                    |              |           |  |  |  |  |  |
| Comment                    | Re: "Toward a Prescriptive Understanding of Kennicutt-<br>Schmidt Relations"                                                         | Posted by    | Alex L.   |  |  |  |  |  |
| Comment                    | Re: "Toward a Prescriptive Understanding of Kennicutt-<br>Schmidt Relations"                                                         | Posted by    | Alex L.   |  |  |  |  |  |

#### Caltech Scott Schnee

Hasn't logged in recently

Hasn't logged in recently

be notified when someone posts a message, comment or file, or adds or completes a to-do item or milestone in

this project. What's RSS?

People on this project

You are logged in right now

Latest activity 25 days ago

Latest activity 28 days ago

Latest activity 28 days ago

Alyssa Goodman

Sarah Block

Rahul Shetty

August Muench

Douglas Alan Latest activity 28 days ago

Jens Kauffmann Hasn't logged in recently Michelle Borkin Hasn't logged in recently

Michael Halle Hasn't logged in recently

Felice Frankel Hasn't logged in recently

Tim Kaxiras

Tim Clark

Héctor Arce Hasn't logged in recently Cal State Stanislaus Christopher De Vries Hasn't logged in recently Calar Alto/MPI Ioao Alves

Hasn't logged in recently

Hasn't logged in recently

Mordecai-Mark Mac Low Hasn't logged in recently

American Museum of Natural History

HCO

G

## The Taste-Testing Process

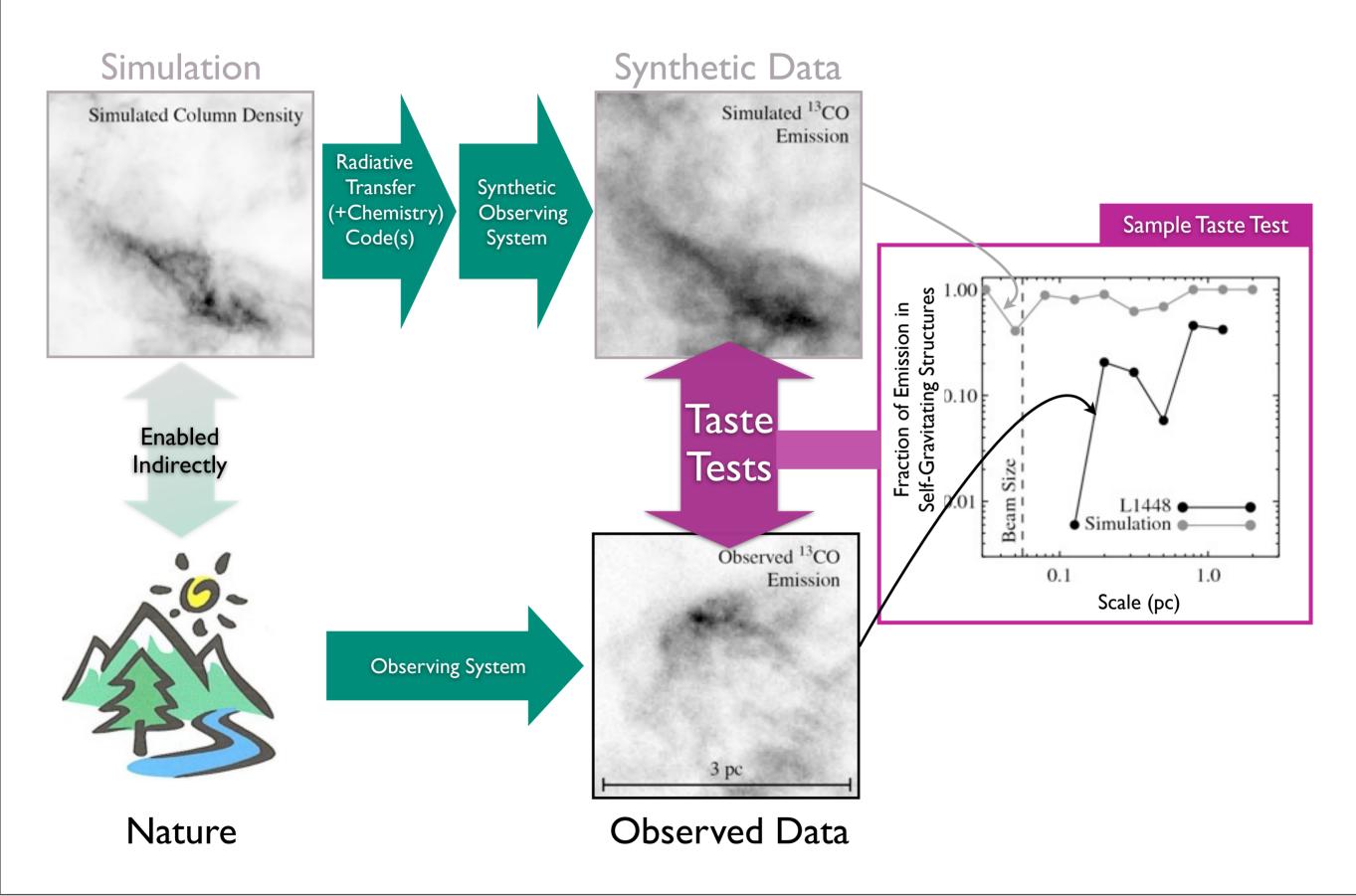

### "Seeing" and "Tasting" The Role Self-Gravity in Star Formation

#### LETTERS

#### NATURE Vol 457 1 January 2009

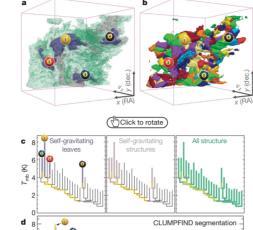

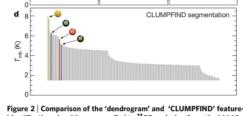

Figure 2 | Comparison of the 'dendrogram' and 'CLUMPFIND' featureidentification algorithms as applied to <sup>13</sup>CO emission from the L1448 region of Perseus. a, 3D visualization of the surfaces indicated by colours in the dendrogram shown in c. Purple illustrates the smallest scale selfgravitating structures in the region corresponding to the leaves of the dendrogram; pink shows the smallest surfaces that contain distinct selfgravitating leaves within them; and green corresponds to the surface in the data cube containing all the significant emission. Dendrogram branches corresponding to self-gravitating objects have been highlighted in yellow over the range of  $T_{\rm mb}$  (main-beam temperature) test-level values for which the virial parameter is less than 2. The x-y locations of the four 'selfgravitating' leaves labelled with billiard balls are the same as those shown in Fig. 1. The 3D visualizations show position–position–velocity (p–p–v) space. RA, right ascension; dec., declination. For comparison with the ability of dendrograms (c) to track hierarchical structure, d shows a pseudo-

dendrogram of the CLUMPFIND segmentation (**b**), with the same four labels used in Fig. 1 and in **a**. As 'clumps' are not allowed to belong to larger structures, each pseudo-branch in **d** is simply a series of lines connecting the maximum emission value in each clump to the threshold value. A very large number of clumps appears in **b** because of the sensitivity of CLUMPFIND to noise and small-scale structure in the data. In the online PDF version, the 3D cubes (**a** and **b**) can be rotated to any orientation, and surfaces can be turned on and off (interaction requires Adobe Acrobat version 7.0.8 or higher). In the printed version, the front face of each 3D cube (the 'home' view in the interactive online version) corresponds exactly to the patch of sky shown in Fig. 1, and velocity with respect to the Local Standard of Rest increases from front ( $-0.5 \text{ km s}^{-1}$ ) to back (8 km s<sup>-1</sup>).

data, CLUMPFIND typically finds features on a limited range of scales, above but close to the physical resolution of the data, and its results can be overly dependent on input parameters. By tuning CLUMPFIND's two free parameters, the same molecular-line data set<sup>8</sup> can be used to show either that the frequency distribution of clump mass is the same as the initial mass function of stars or that it follows the much shallower mass function associated with large-scale molecular clouds (Supplementary Fig. 1).

Four years before the advent of CLUMPFIND, 'structure trees'<sup>9</sup> were proposed as a way to characterize clouds' hierarchical structure

©2009 Macmillan Publishers Limited. All rights reserved

#### using 2D maps of column density. With this early 2D work as inspiration, we have developed a structure-identification algorithm that abstracts the hierarchical structure of a 3D (p-p-v) data cube into an easily visualized representation called a 'dendrogram'<sup>10</sup>. Although well developed in other data-intensive fields<sup>11,12</sup>, it is curious that the application of tree methodologies so far in astrophysics has been rare,

'merger trees' are being used with increasing frequency<sup>13</sup>. Figure 3 and its legend explain the construction of dendrograms schematically. The dendrogram quantifies how and where local maxima of emission merge with each other, and its implementation is explained in Supplementary Methods. Critically, the dendrogram is determined almost entirely by the data itself, and it has negligible sensitivity to algorithm parameters. To make graphical presentation possible on paper and 2D screens, we 'flatten' the dendrograms of 3D data (see Fig. 3 and its legend), by sorting their 'branches' to not cross, which eliminates dimensional information on the *x* axis while preserving all information about connectivity and hierarchy. Numbered 'billiard ball' labels in the figures let the reader match features between a 2D map (Fig. 1), an interactive 3D map (Fig. 2a online) and a sorted dendrogram (Fig. 2c).

and almost exclusively within the area of galaxy evolution, where

A dendrogram of a spectral-line data cube allows for the estimation of key physical properties associated with volumes bounded by isosurfaces, such as radius (R), velocity dispersion ( $\sigma_{\nu}$ ) and luminosity (L). The volumes can have any shape, and in other work<sup>14</sup> we focus on the significance of the especially elongated features seen in L1448 (Fig. 2a). The luminosity is an approximate proxy for mass, such that  $M_{\text{lum}} = X_{13\text{CO}}L_{13\text{CO}}$ , where  $X_{13\text{CO}} = 8.0 \times 10^{20} \text{ cm}^2 \text{ K}^{-1} \text{ km}^{-1} \text{ s}$ (ref. 15; see Supplementary Methods and Supplementary Fig. 2). The derived values for size, mass and velocity dispersion can then be used to estimate the role of self-gravity at each point in the hierarchy, via calculation of an 'observed' virial parameter,  $\alpha_{obs} = 5\sigma_{o}^{2}R/GM_{back}$ In principle, extended portions of the tree (Fig. 2, yellow highlighting) where  $\alpha_{obs} < 2$  (where gravitational energy is comparable to or larger than kinetic energy) correspond to regions of p-p-v space where selfgravity is significant. As  $\alpha_{obs}$  only represents the ratio of kinetic energy to gravitational energy at one point in time, and does not explicitly capture external over-pressure and/or magnetic fields16, its measured value should only be used as a guide to the longevity (boundedness) of any particular feature.

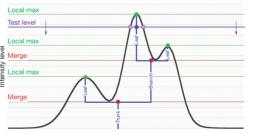

Figure 3 | Schematic illustration of the dendrogram process. Shown is the construction of a dendrogram from a hypothetical one-dimensional emission profile (black). The dendrogram (blue) can be constructed by 'dropping' a test constant emission level (purple) from above in tiny steps (exaggerated in size here, light lines) until all the local maxima and mergers are found, and connected as shown. The intersection of a test level with the emission is a set of points (for example the light purple dots) in one dimensions, a planar curve in two dimensions, and an isosurface in three dimensions. The dendrogram of 3D data shown in Fig. 2c is the direct analogue of the tree shown here, only constructed from 'isosurface' rather than 'point' intersections. It has been sorted and flattened for representation on a flat page, as fully representing dendrograms for 3D data cubes would require four dimensions.

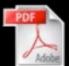

Goodman et al. Nature, 2009